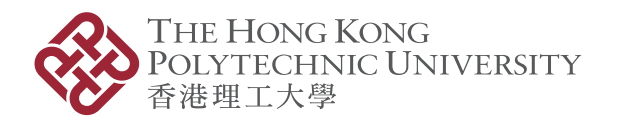

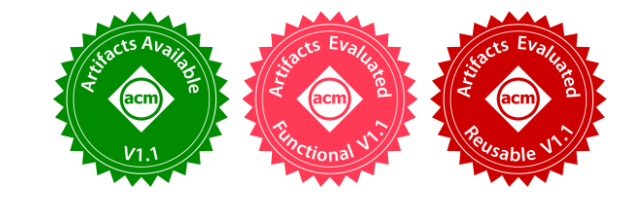

#### FedConv: A Learning-on-Model Paradigm for Heterogeneous Federated Clients

Leming Shen<sup>1</sup>, Qiang Yang<sup>1,2</sup>, Kaiyan Cui<sup>1,3</sup>, Yuanqing Zheng<sup>1</sup>, Xiao-Yong Wei<sup>4,1</sup>, Jianwei Liu<sup>5</sup>, Jinsong Han<sup>5</sup>

<sup>1</sup>The Hong Kong Polytechnic University, <sup>2</sup>University of Cambridge, <sup>3</sup>Nanjing University of Posts and Telecommunications, <sup>4</sup>Sichuan University, <sup>5</sup>Zhejiang University

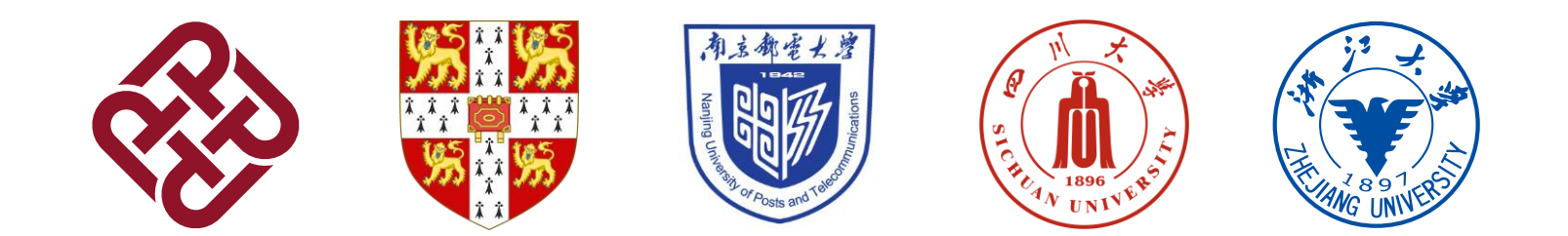

## Federated Learning (FL)

- Collaboratively train a global model
- Without transmitting private data

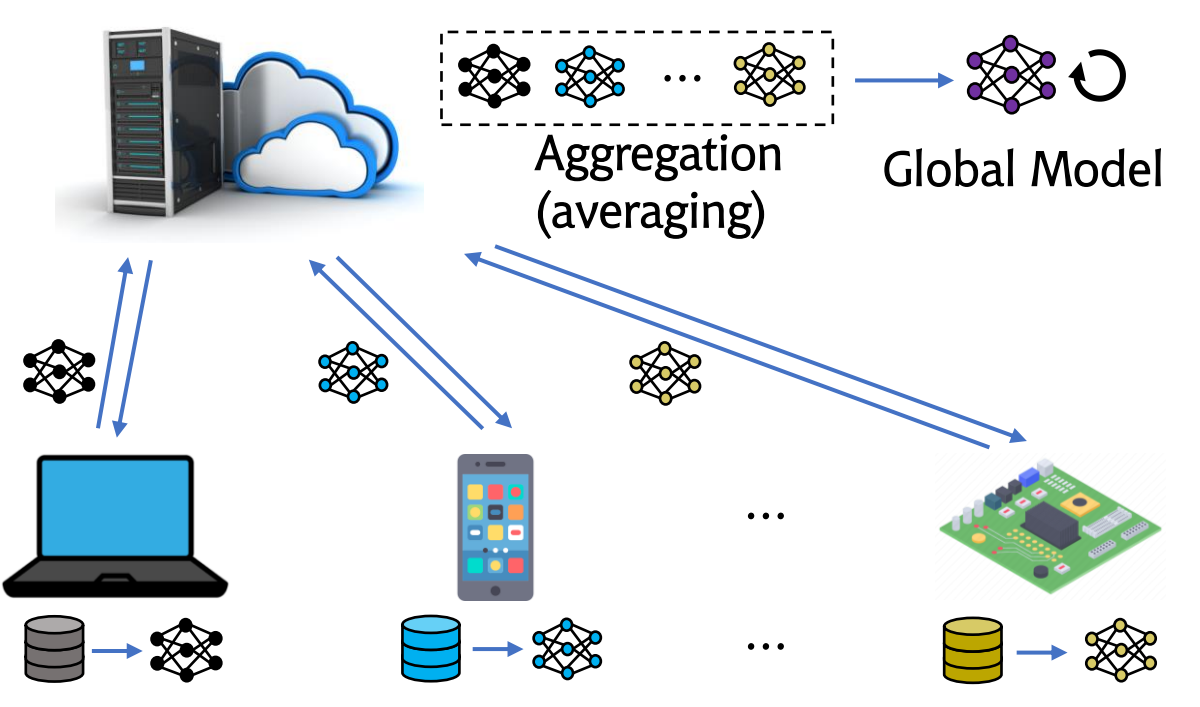

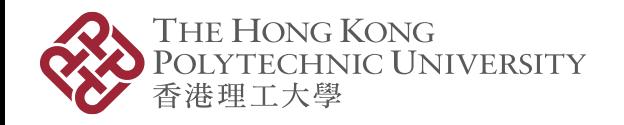

## Model Heterogeneity in FL

- Mobile devices have diverse system resources.
- Smallest affordable model  $\rightarrow$  performance  $\downarrow$

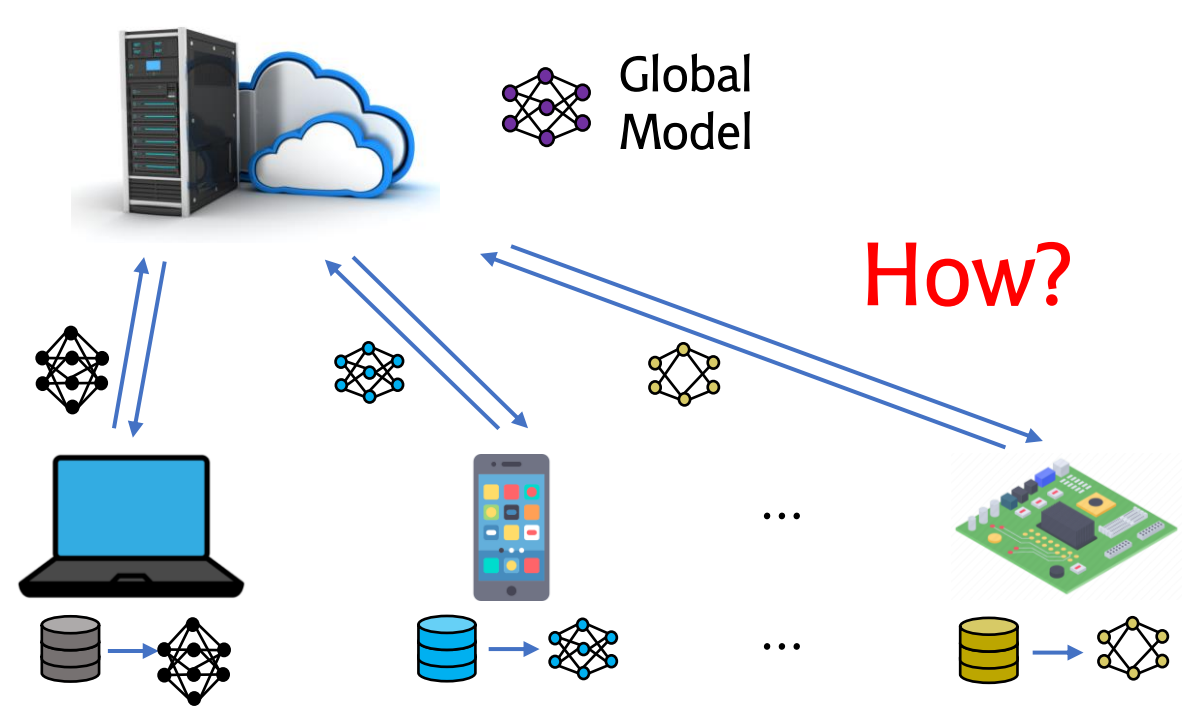

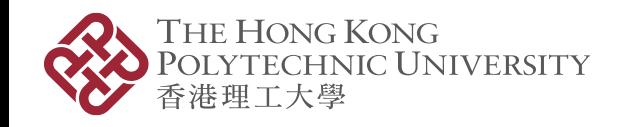

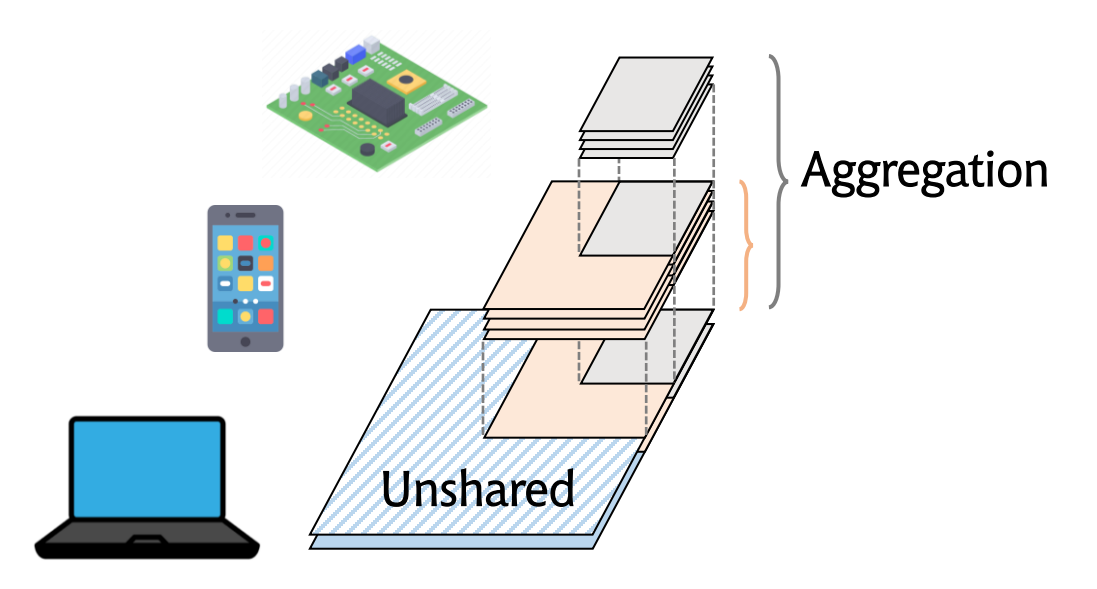

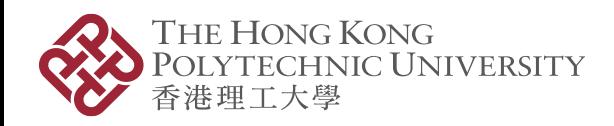

- Imbalanced Training (Fixed sharing portion)
	- Larger models miss the information from other clients.

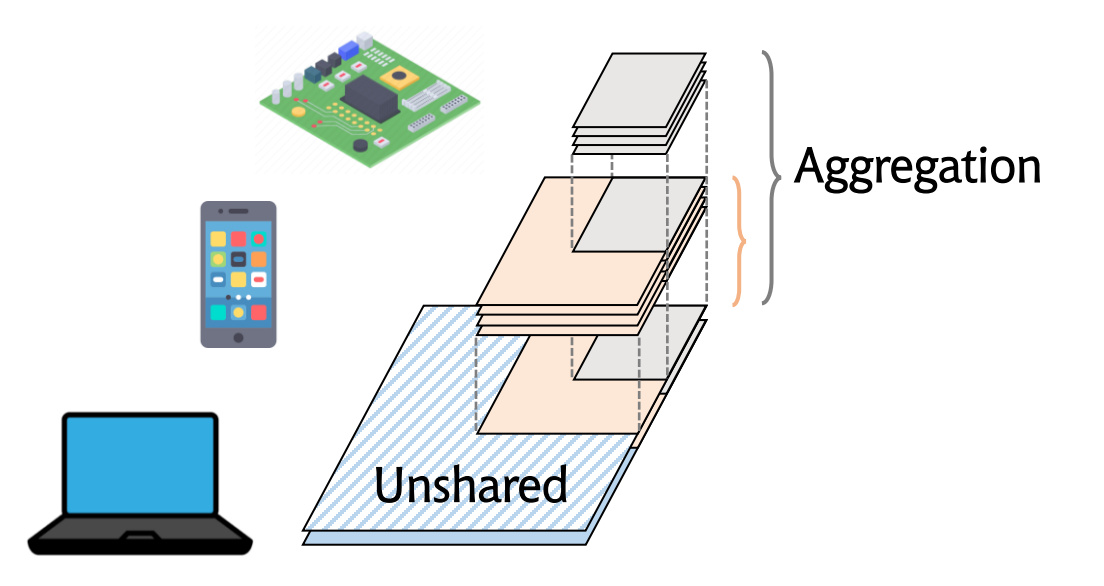

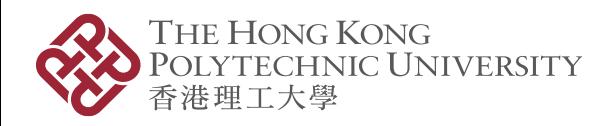

- Imbalanced Training (Fixed sharing portion)
	- Larger models miss the information from other clients.

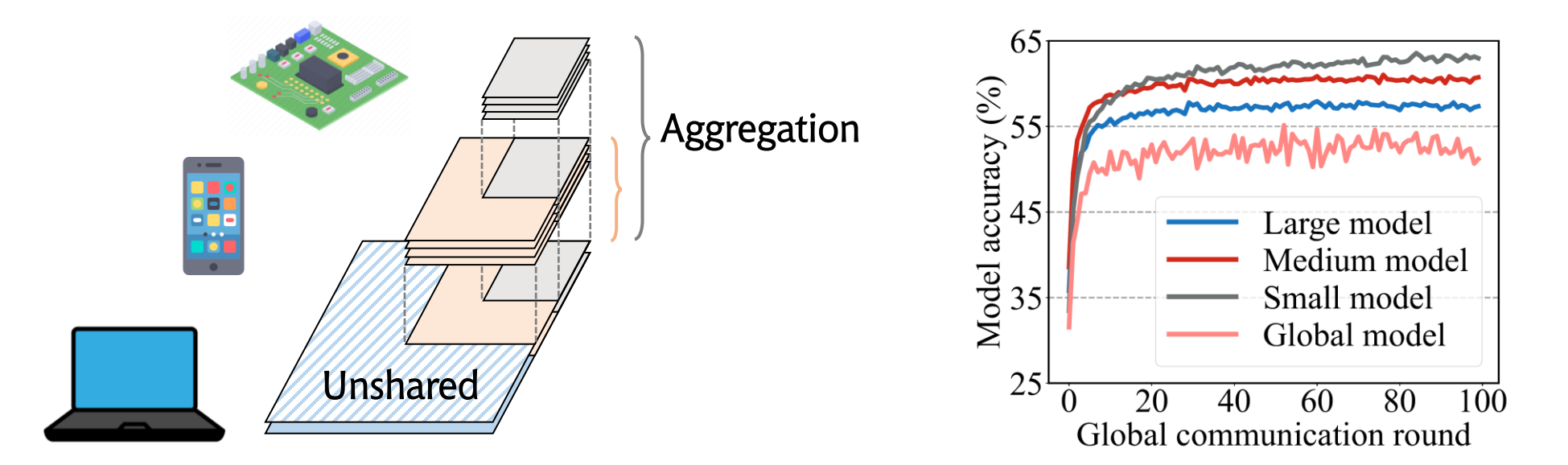

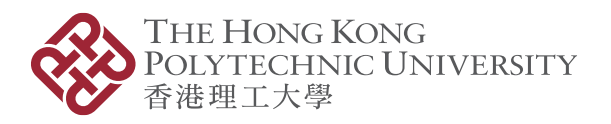

- Imbalanced Training (Fixed sharing portion)
	- Larger models miss the information from other clients.

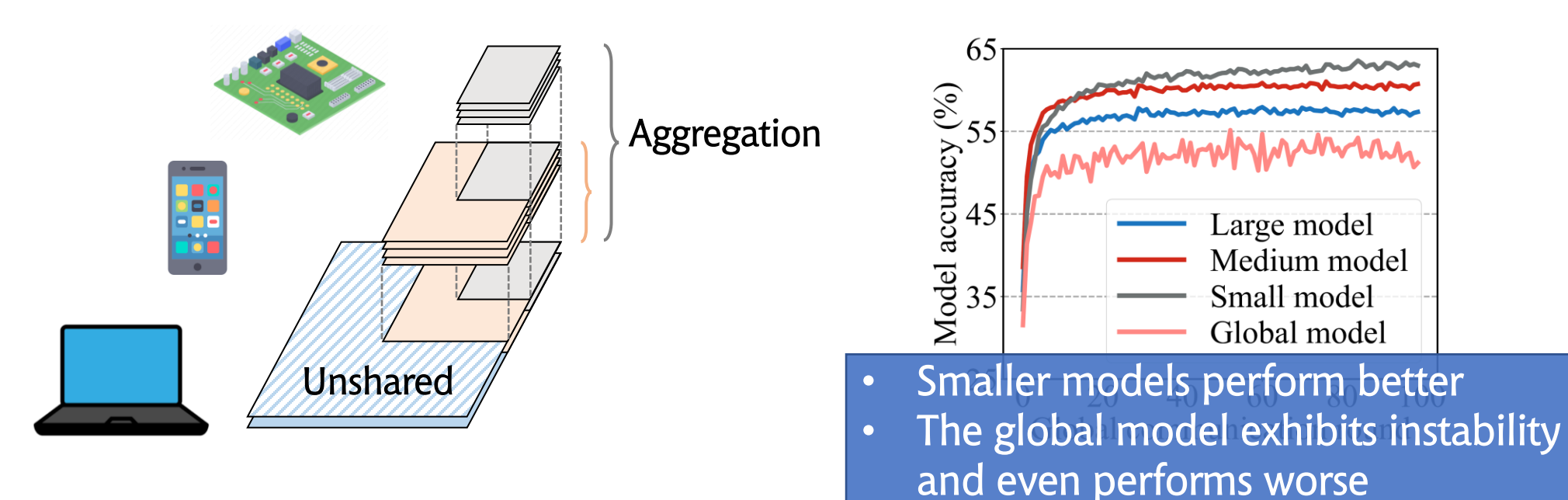

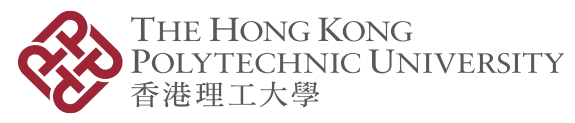

## Existing Solutions: Model Pruning

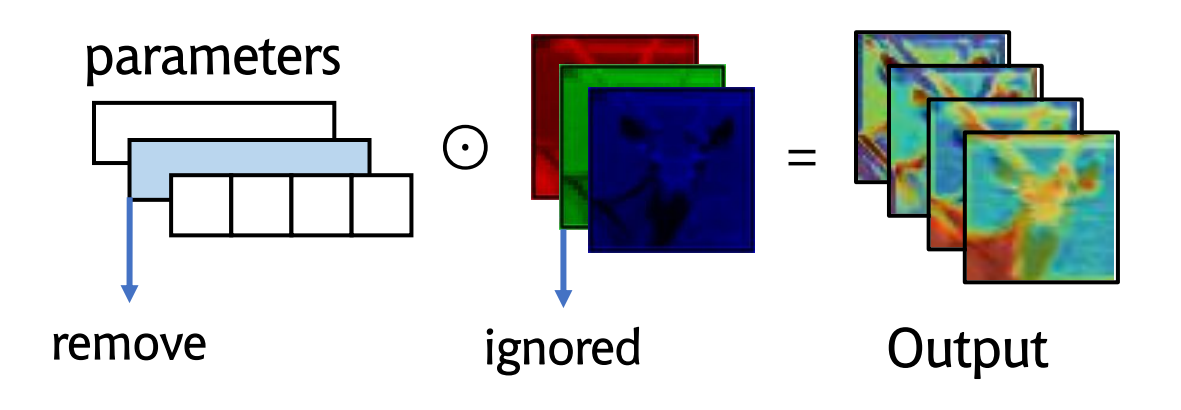

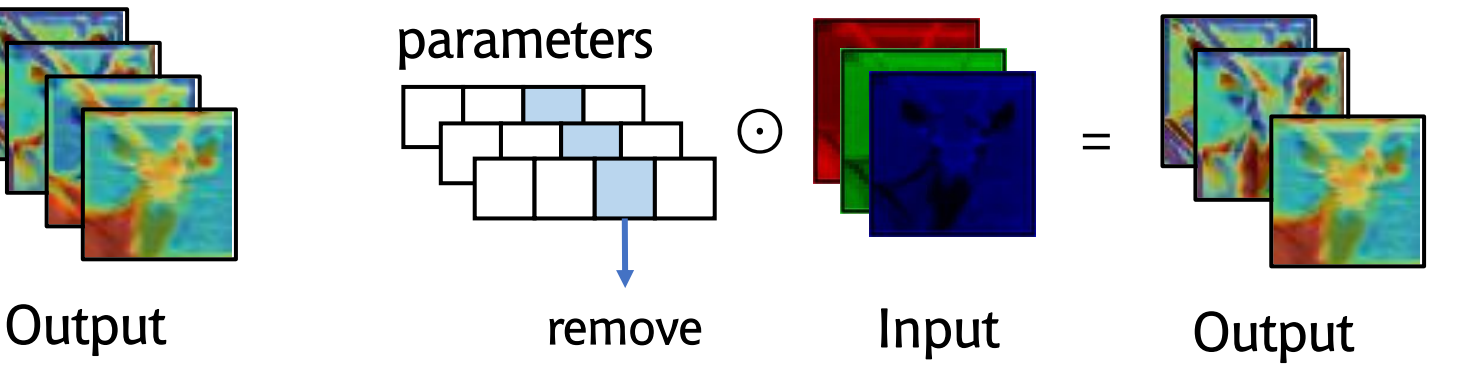

 $Channel-level Pruning<sup>1</sup>$  Filter-Level Pruning<sup>2</sup>

- Remove entire channels
- Less input data

- Remove entire filters
- Less output feature maps

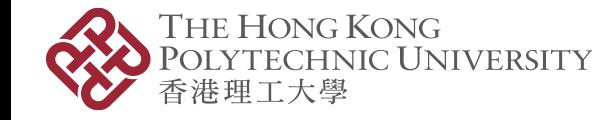

[1] Li, Ang, et al. "Hermes: an efficient federated learning framework for heterogeneous mobile clients." ACM MobiCOM. 2021. [2] Deng, Yongheng, et al. "Tailorfl: Dual-personalized federated learning under system and data heterogeneity." ACM SenSys. 2022.

## Existing Solutions: Model Pruning

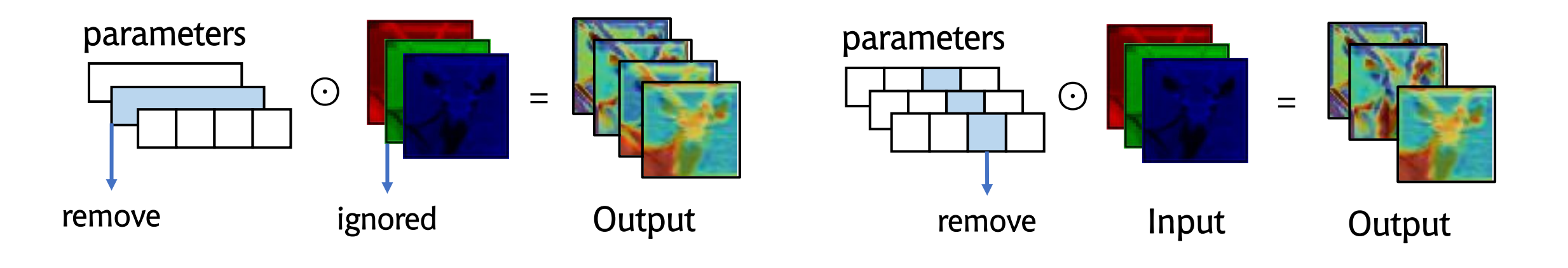

- Information Loss & Extra Overhead
	- Remove entire channels or filters
	- Pruning performed by the client

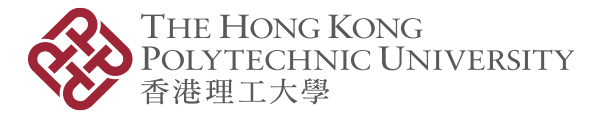

## Existing Solutions: Model Pruning

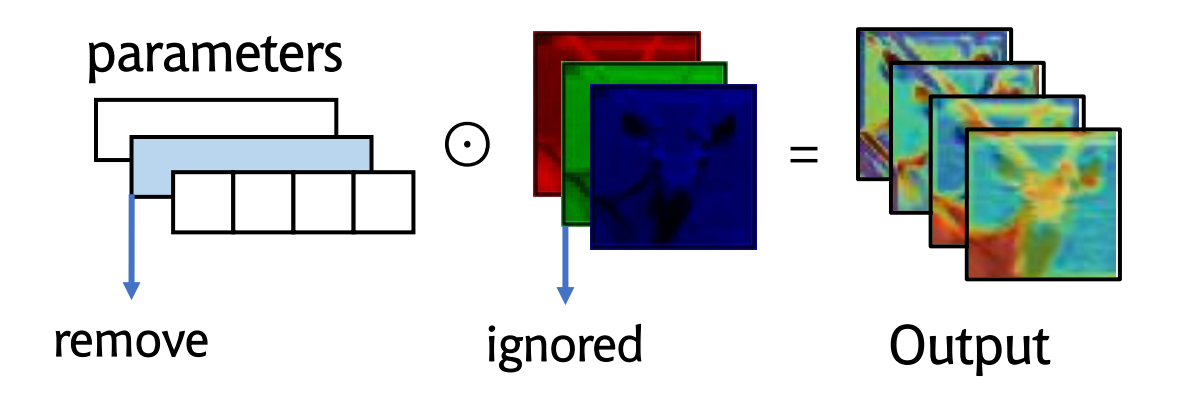

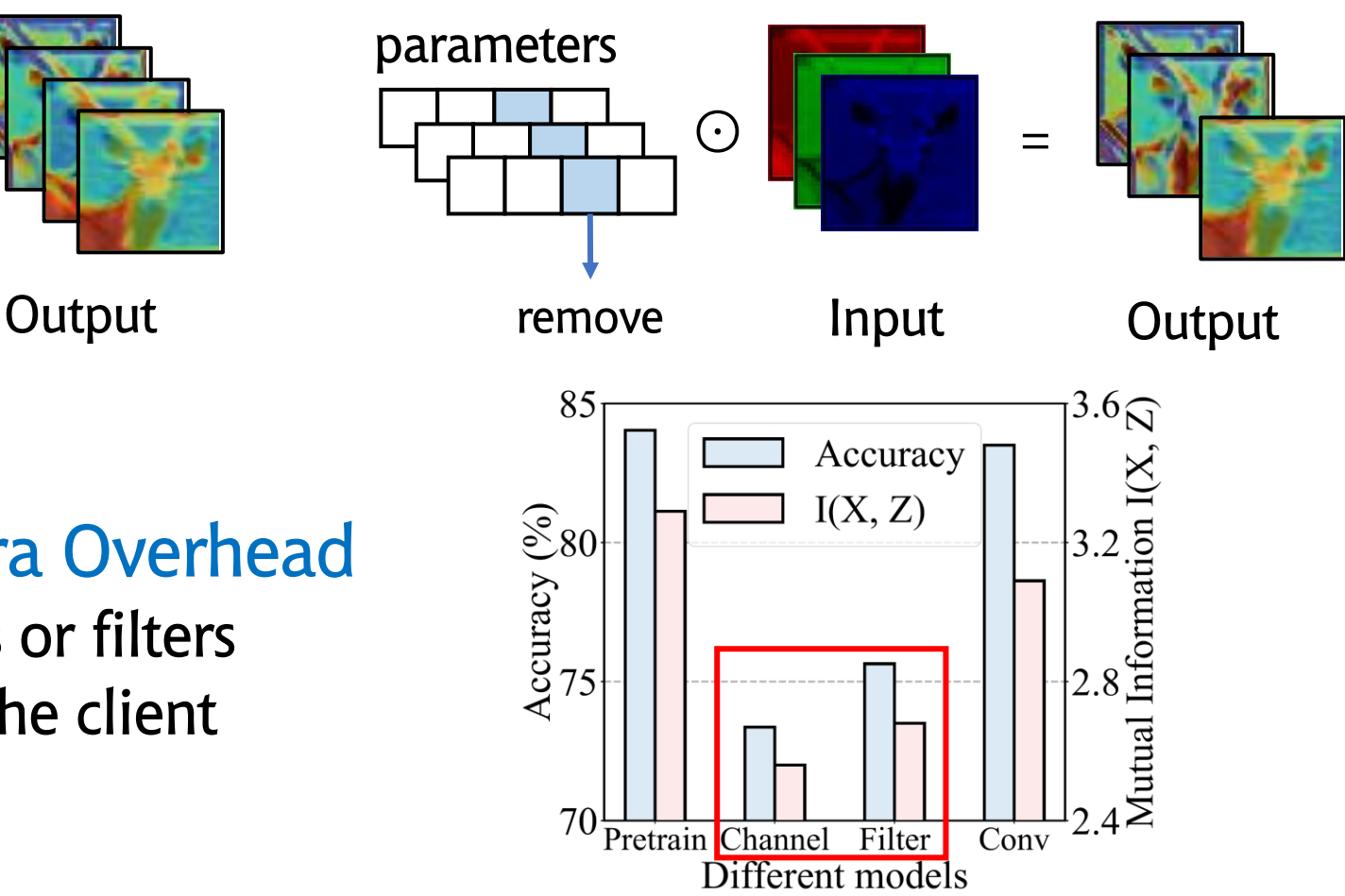

- Information Loss & Extra Overhead
	- Remove entire channels or filters
	- Pruning performed by the client

## Ideally for Sub-model Generation…

1. Minimize the information loss

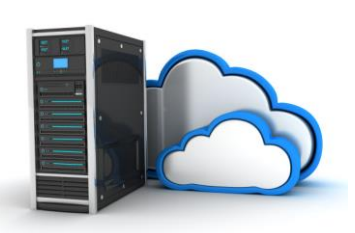

- 2. Retain the performance
- 3. No extra overhead on clients

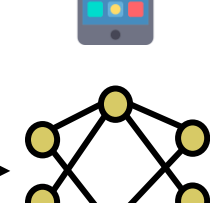

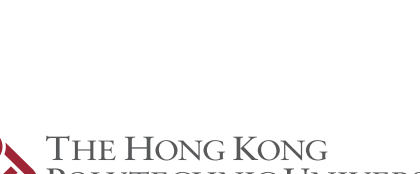

## Ideally for Sub-model Generation…

1. Minimize the information loss

- 2. Retain the performance
- 3. No extra overhead on clients

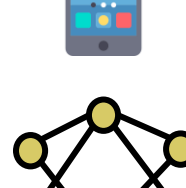

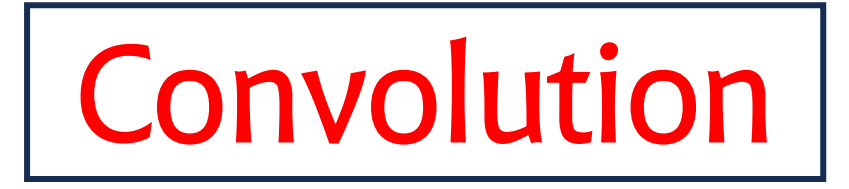

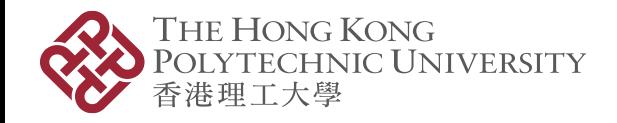

## Insight

• Convolution can extract effective features from input images

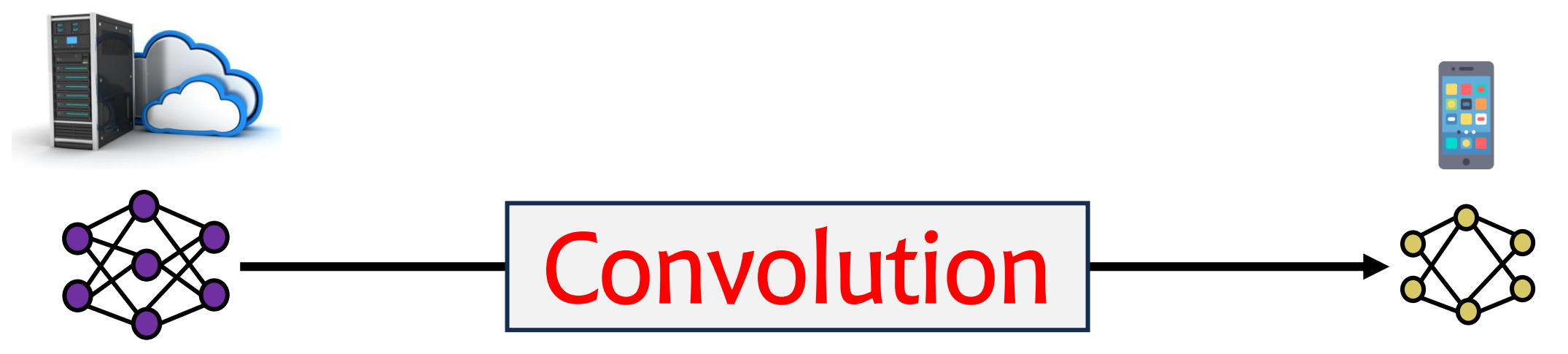

• We can also use it to extract crucial parameter information

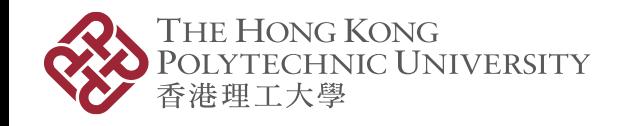

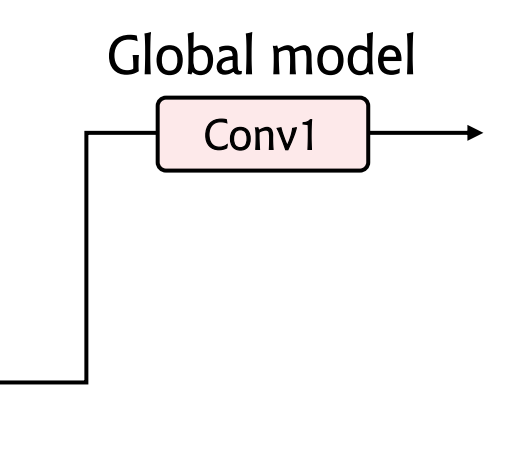

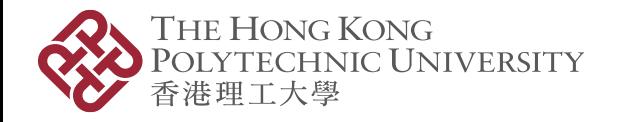

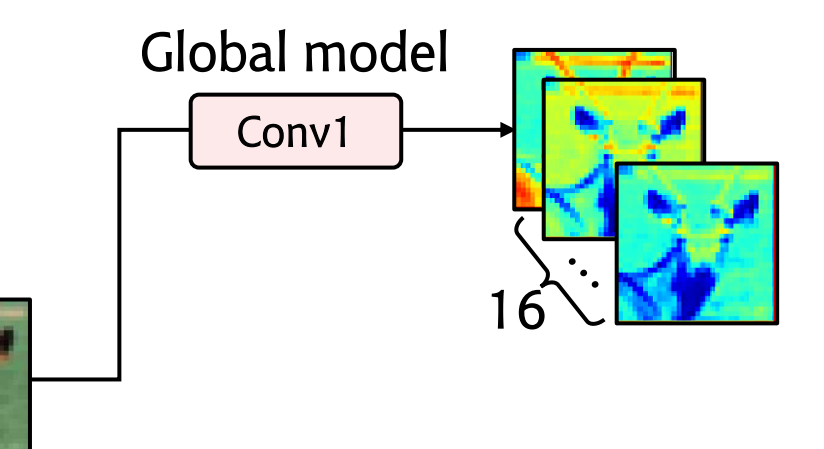

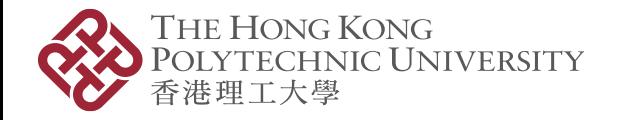

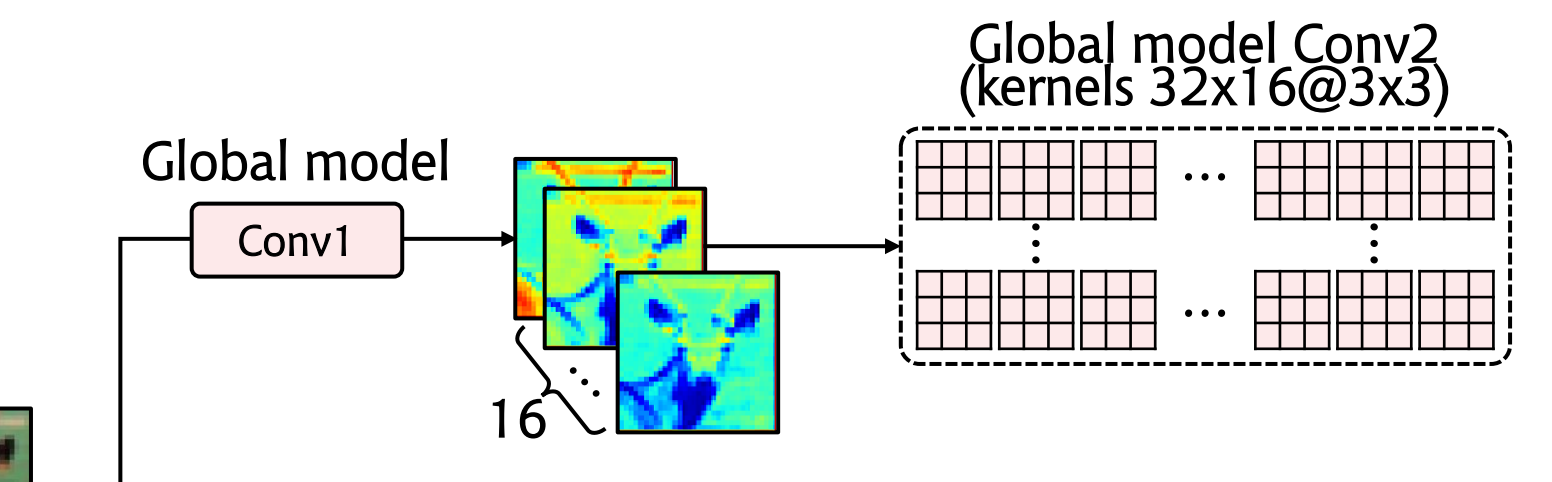

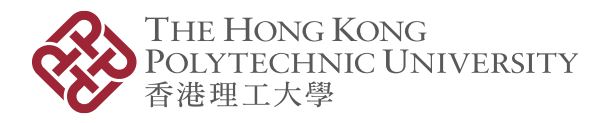

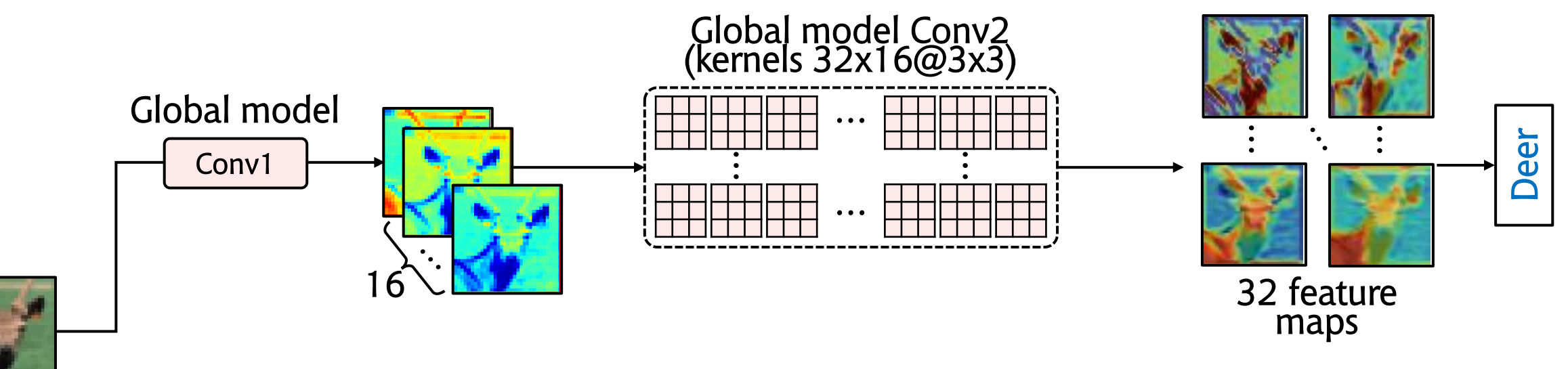

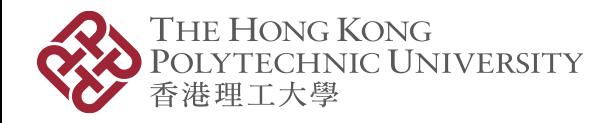

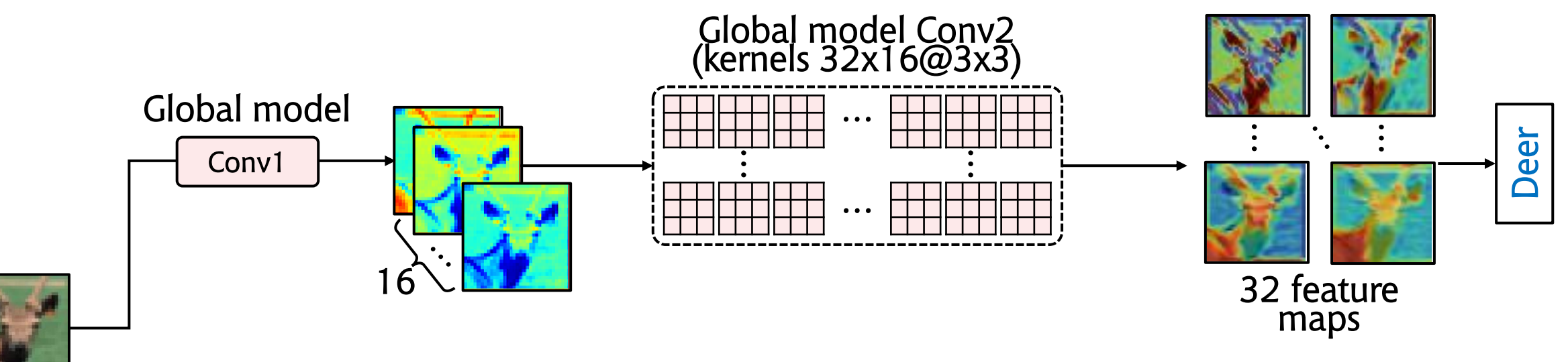

Input

#### Shrinkage Ratio = 0.75

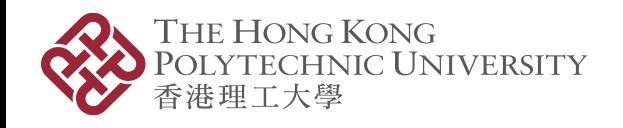

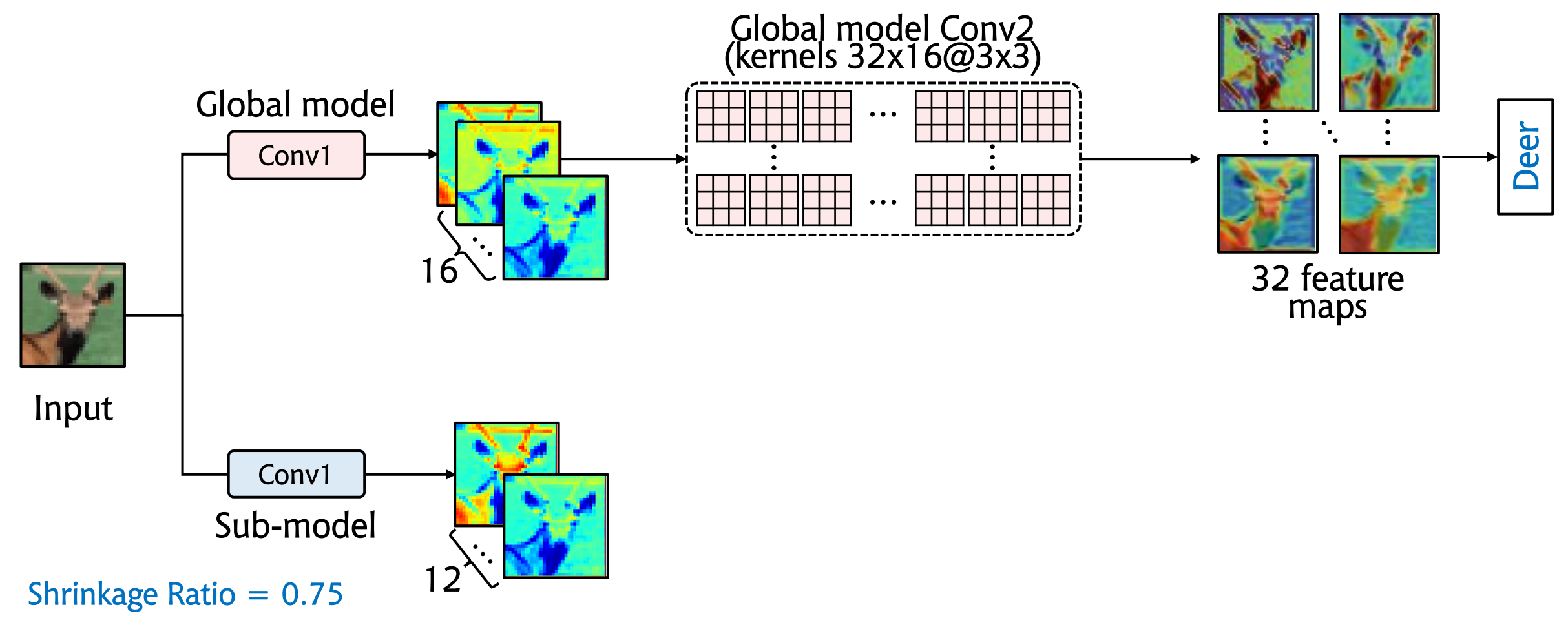

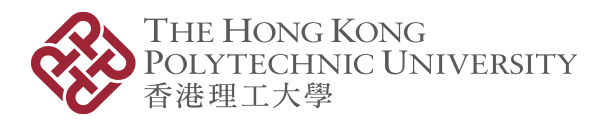

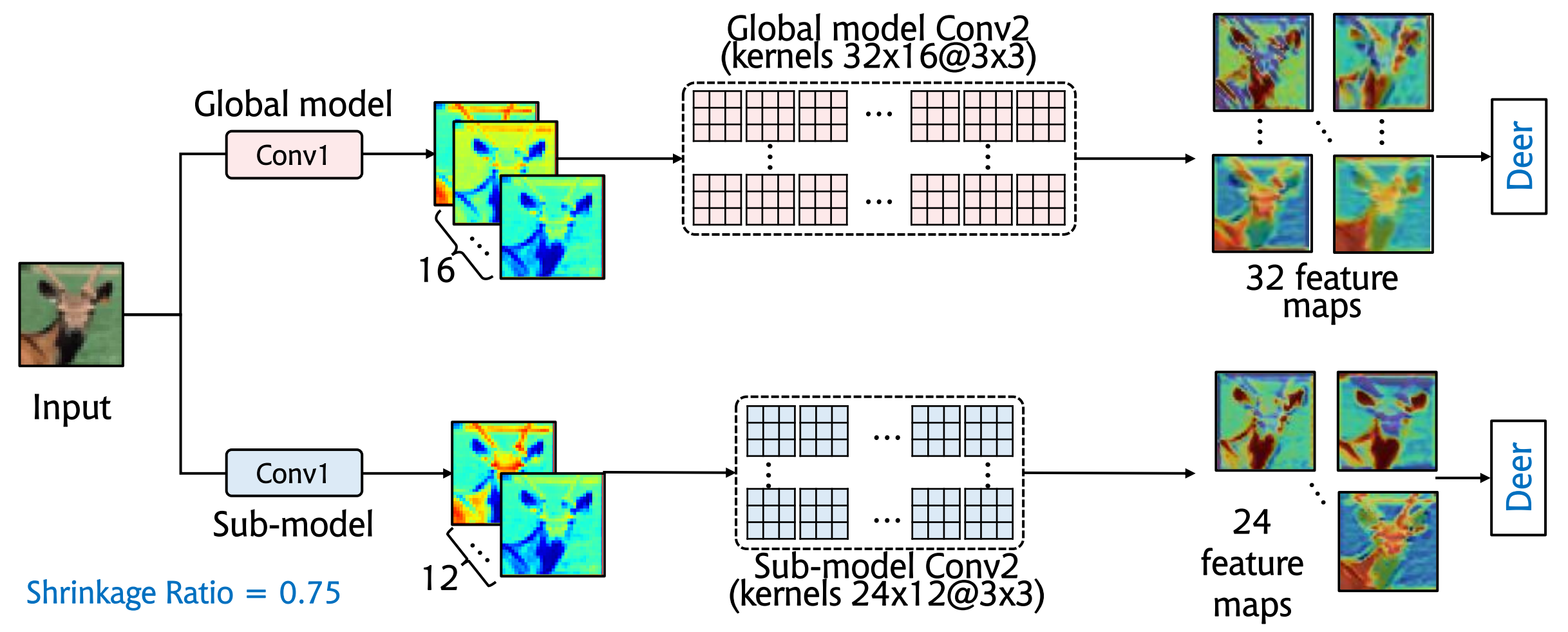

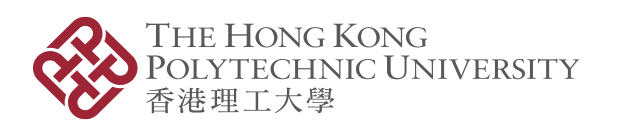

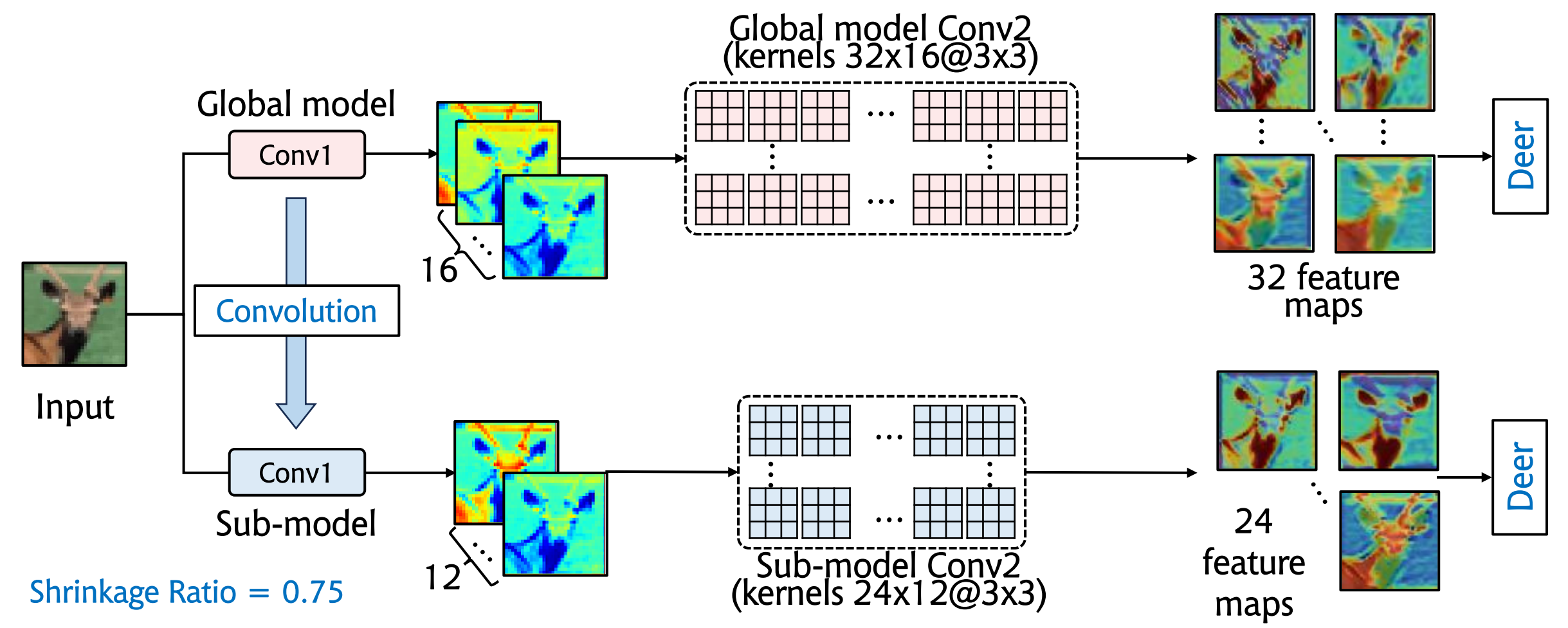

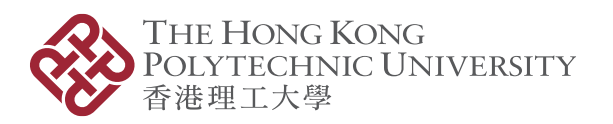

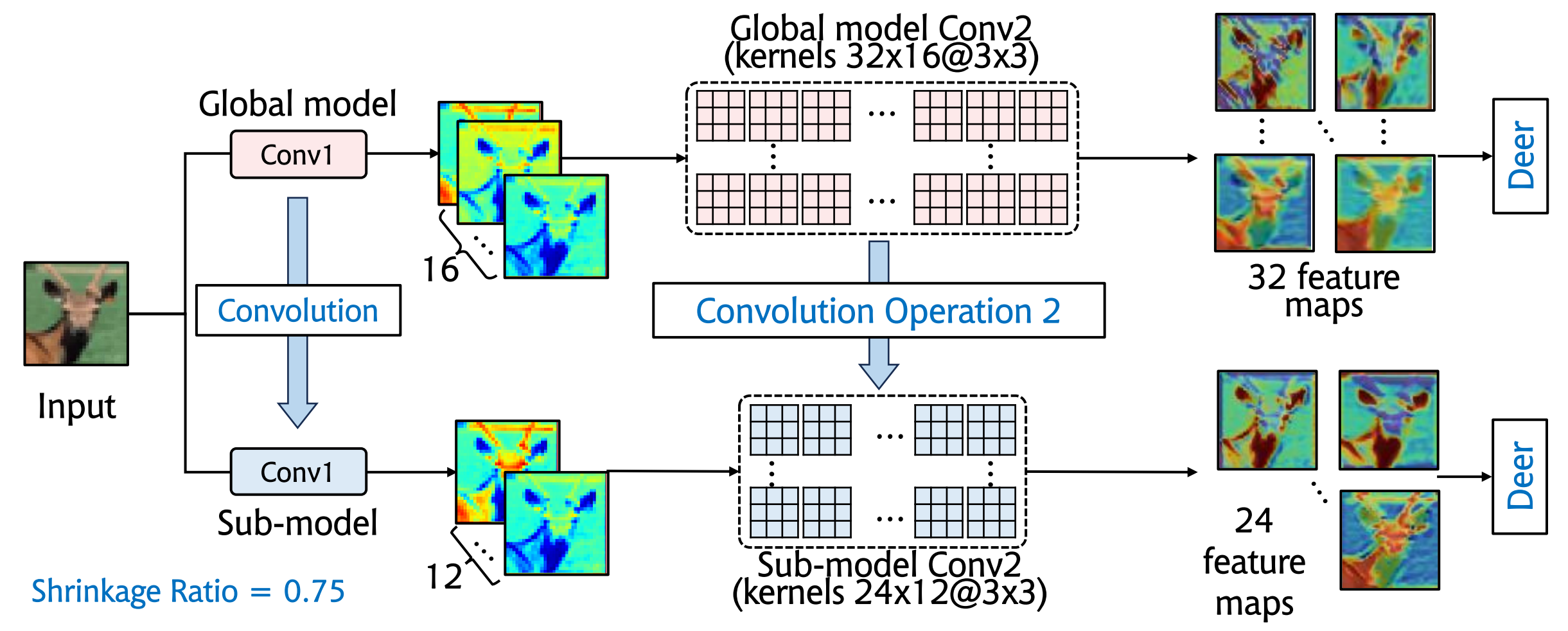

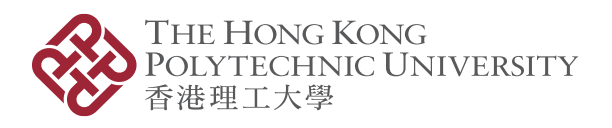

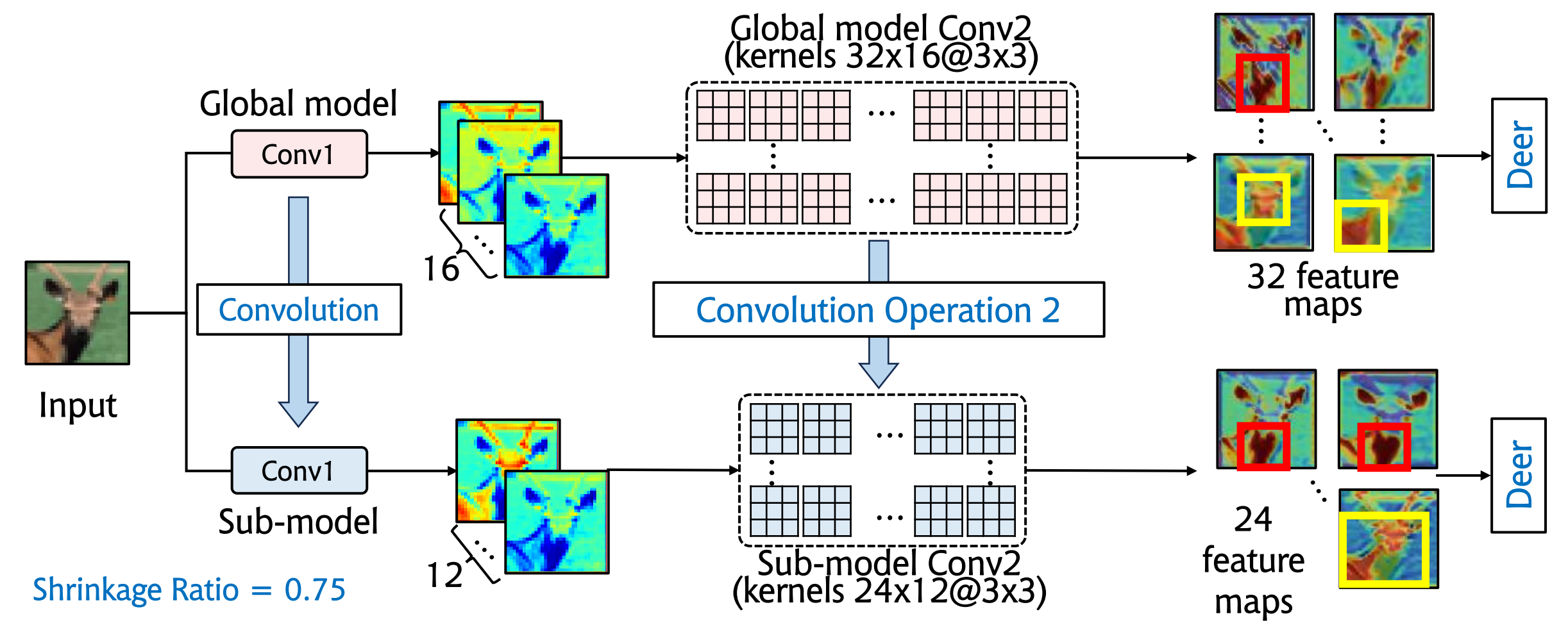

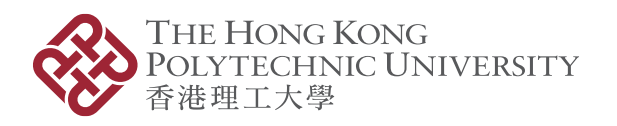

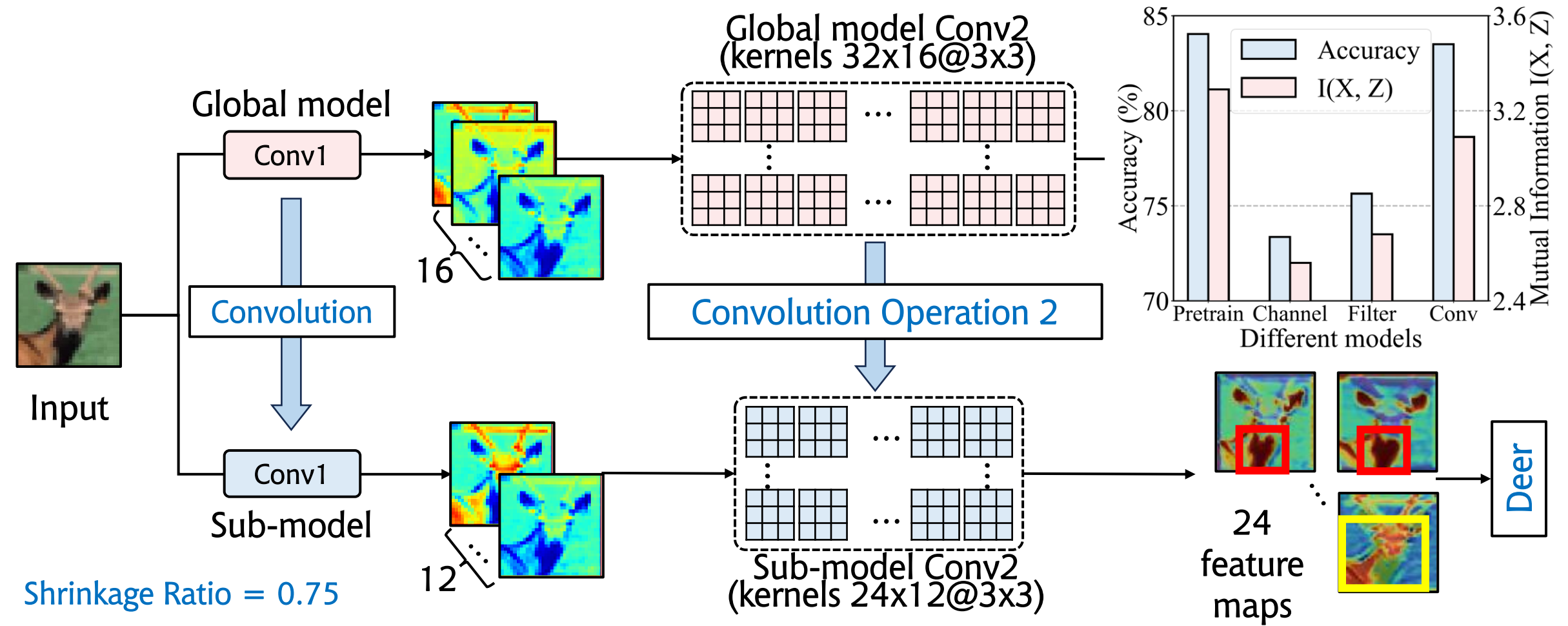

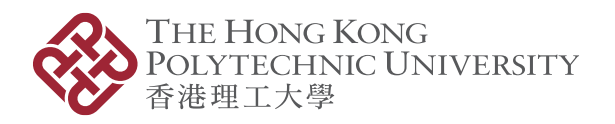

- How to determine the size of the compressed model?
- Shrinkage Ratio  $= 0.75$

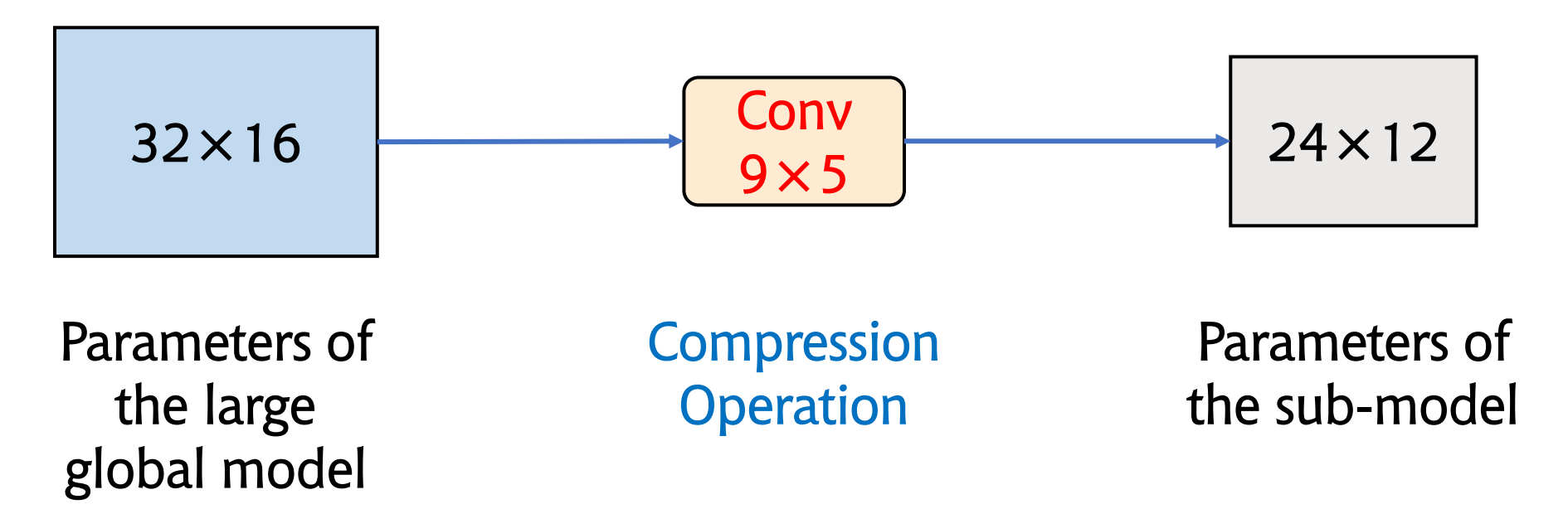

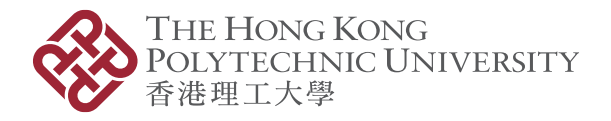

## Convolutional Compression (Cont.)

- How to retain performance?
- A learning-on-model paradigm

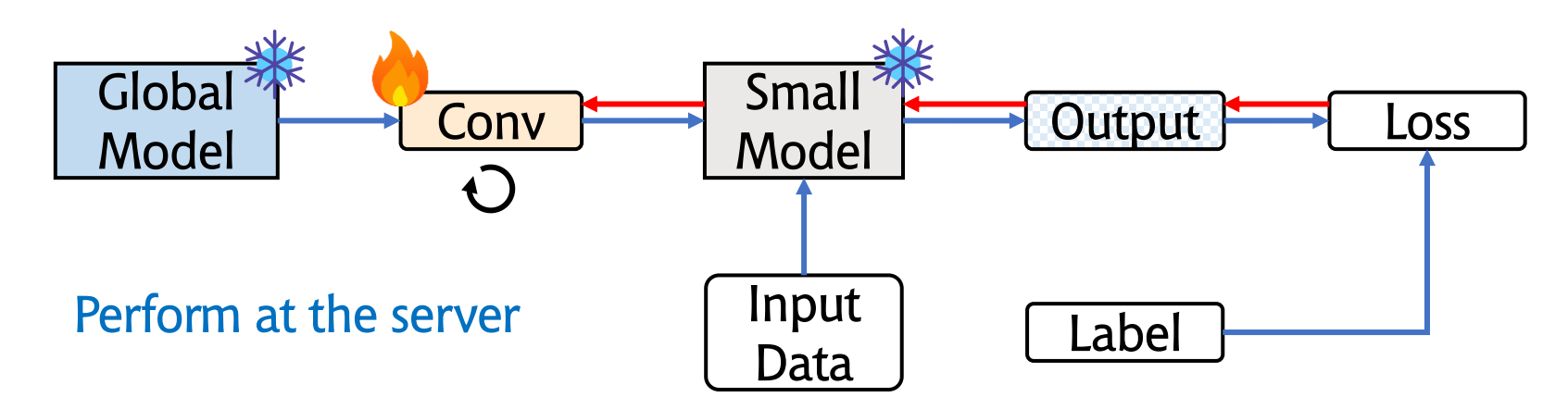

- Learning-on-data: raw data as input
- Learning-on-model: model parameters as input

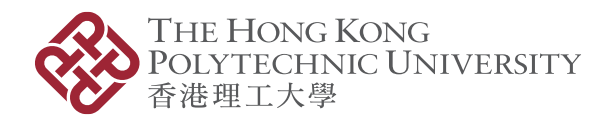

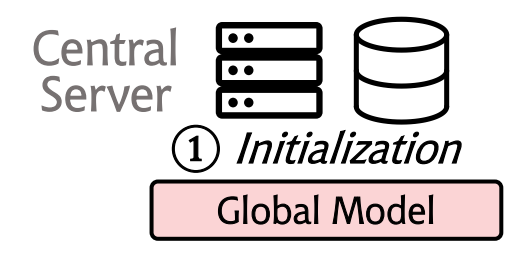

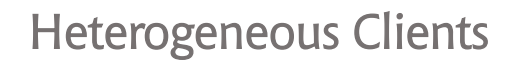

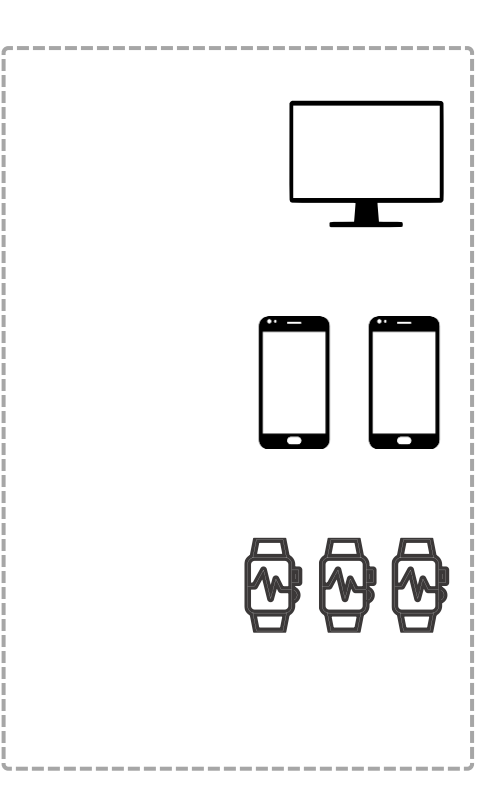

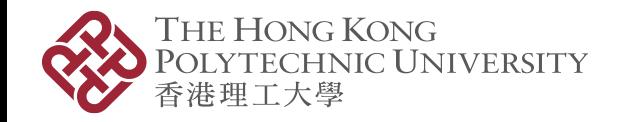

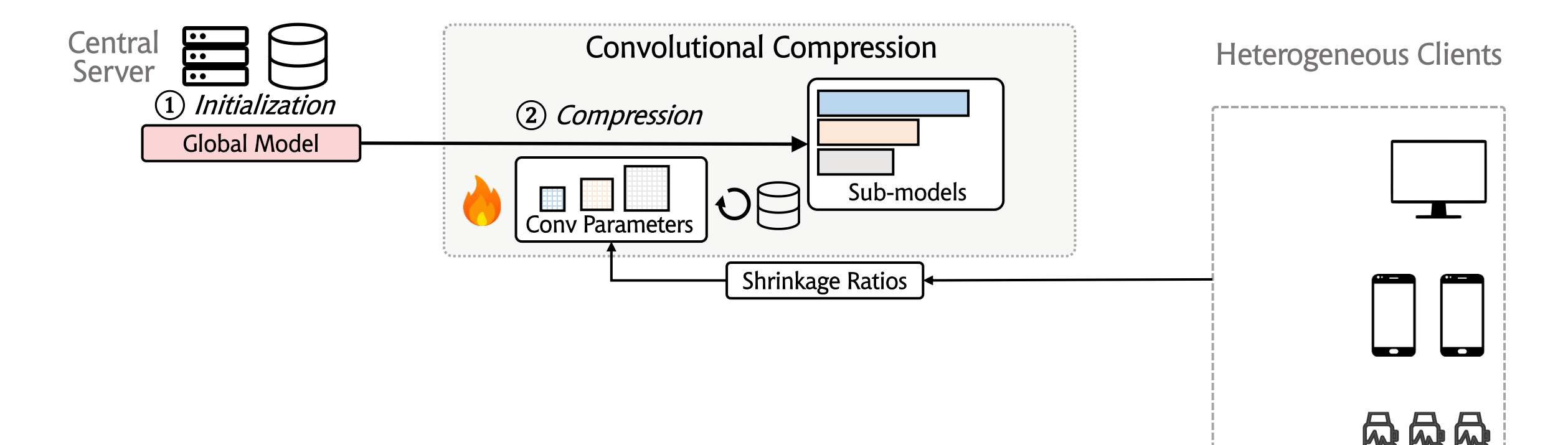

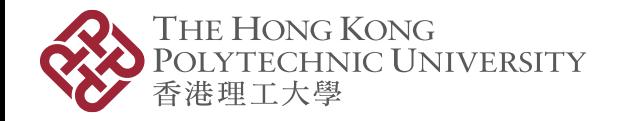

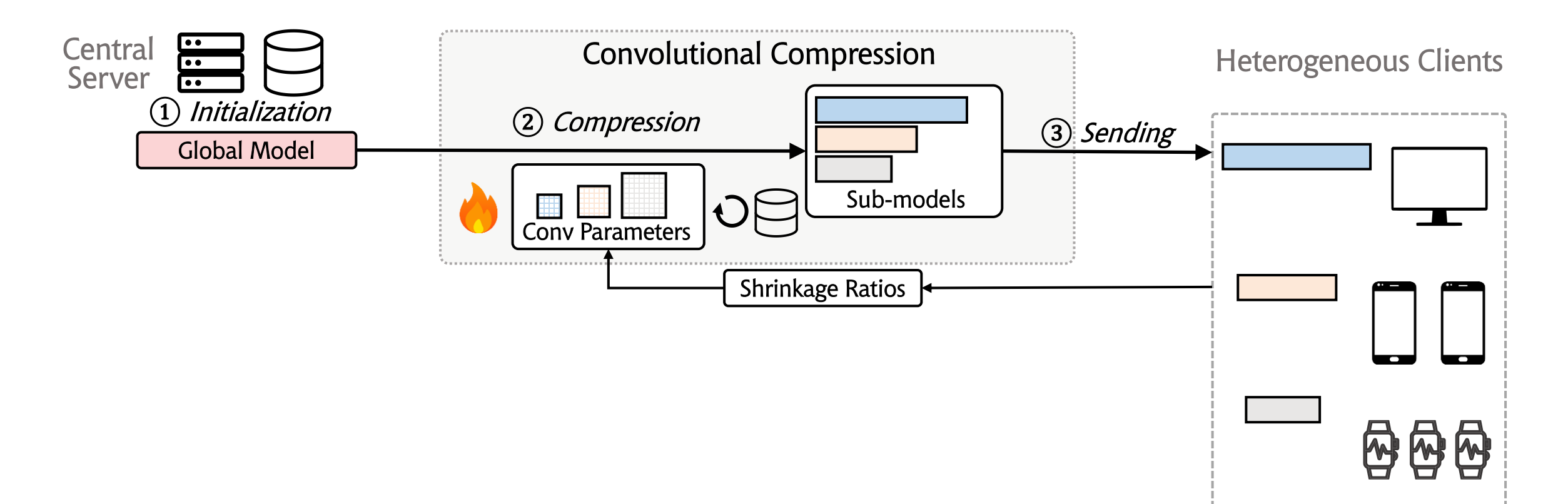

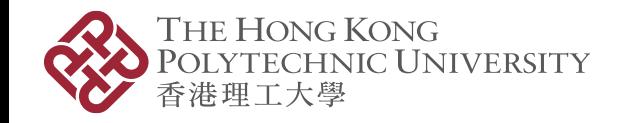

------------------------------

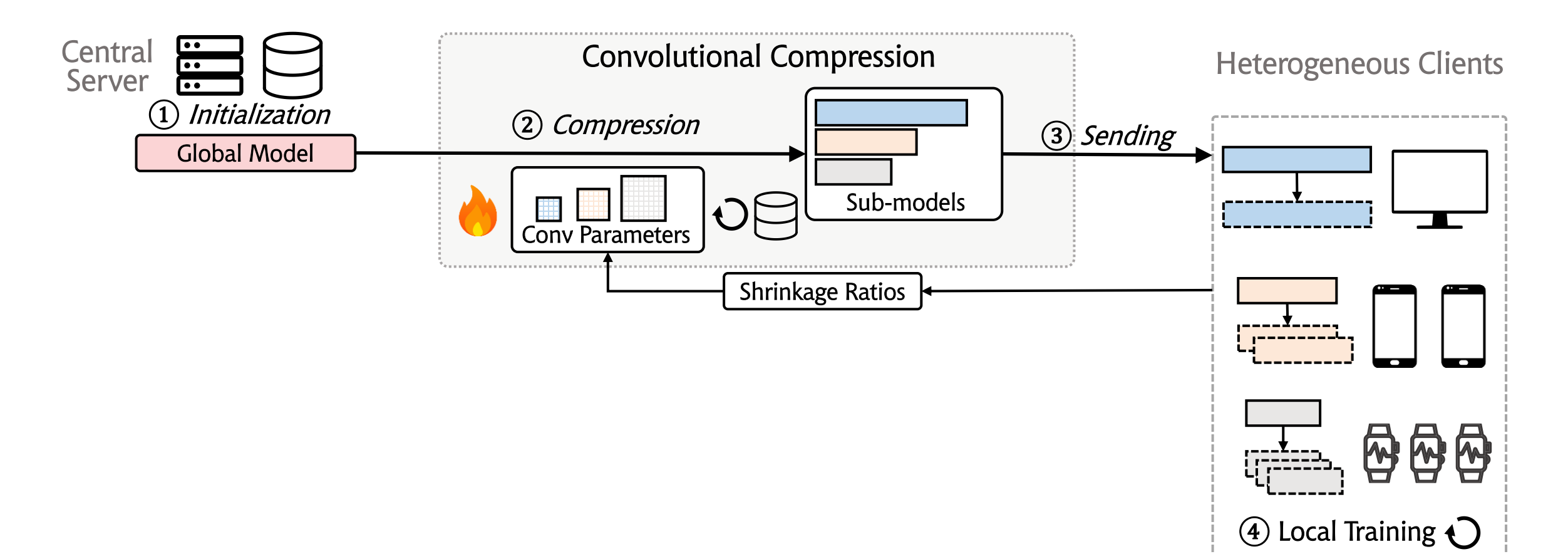

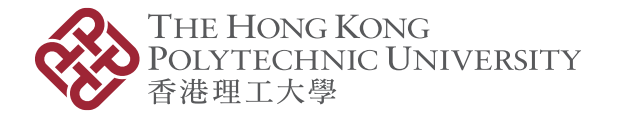

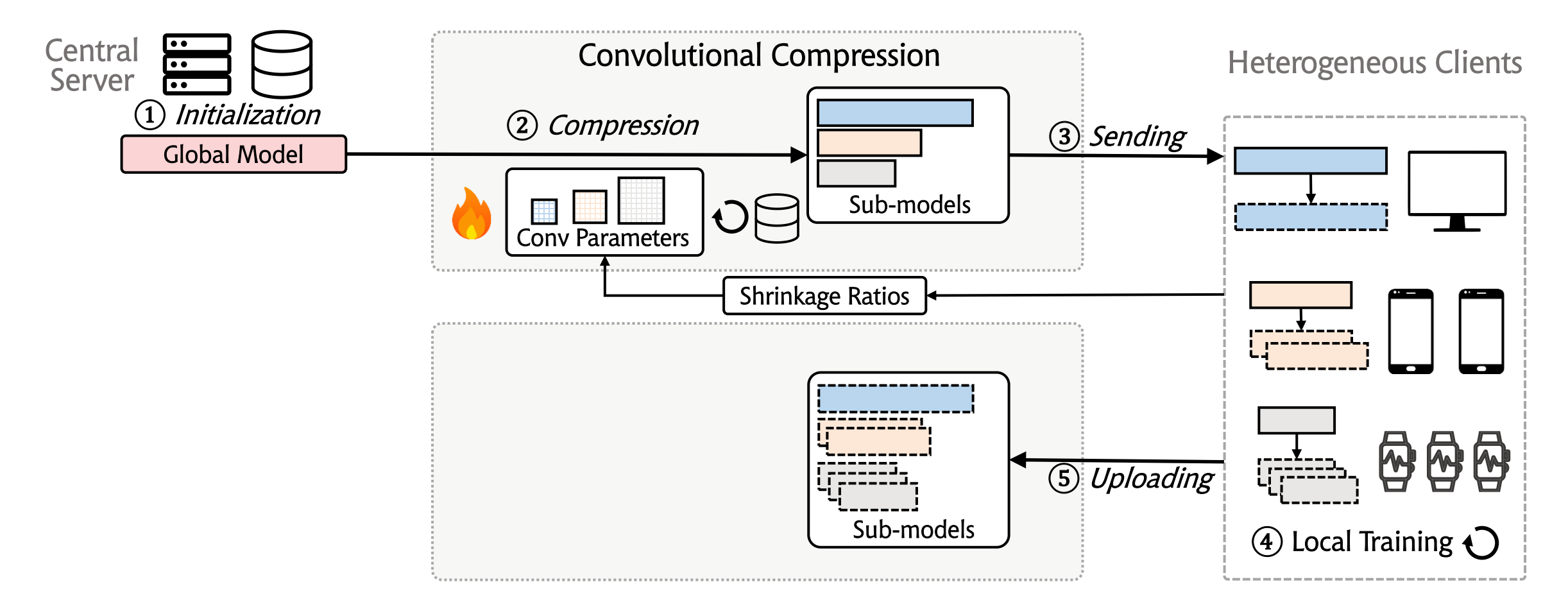

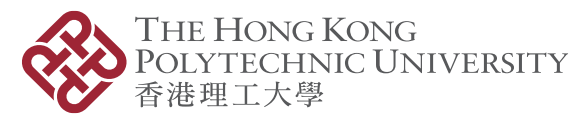

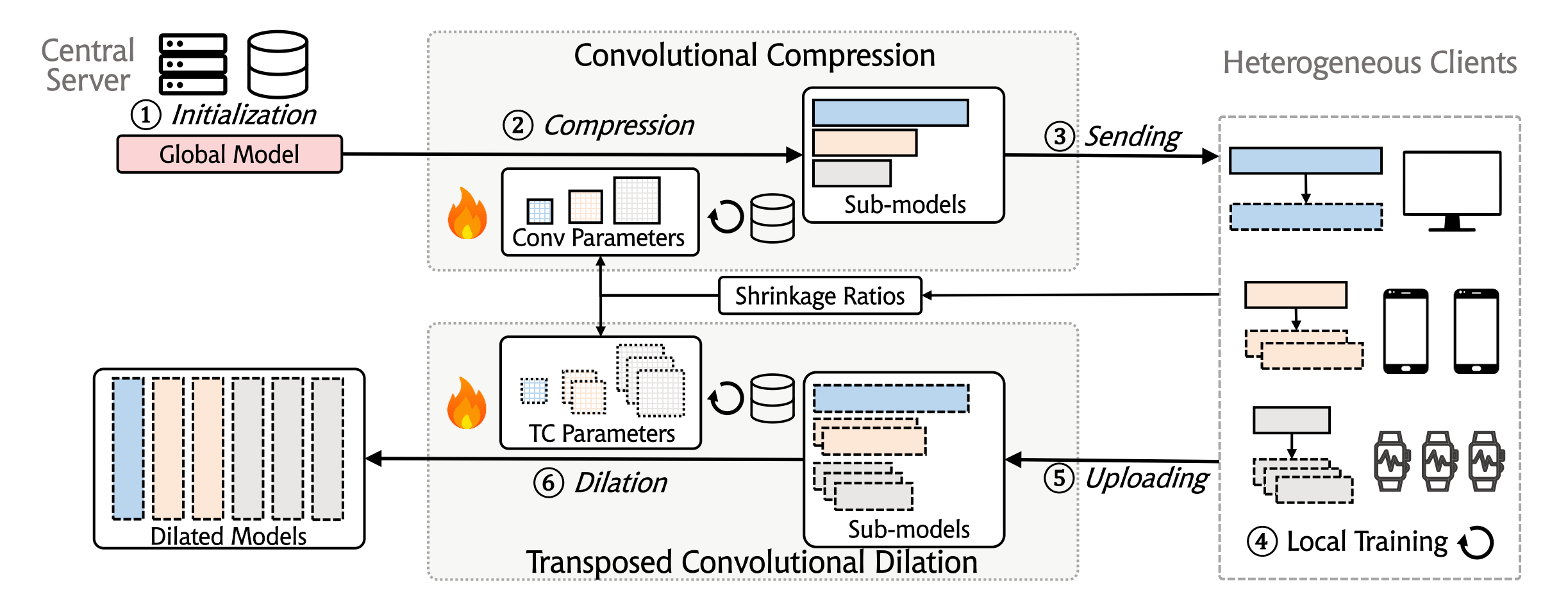

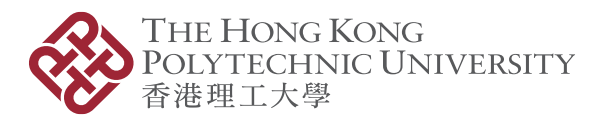

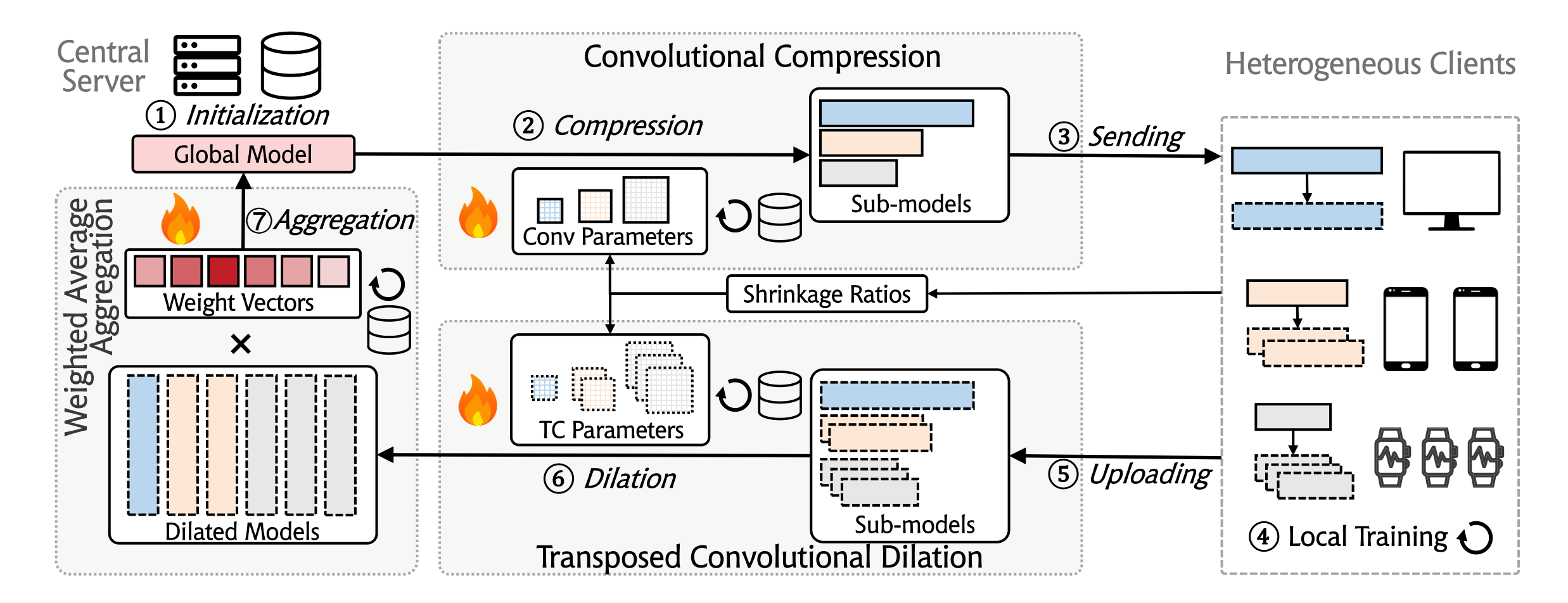

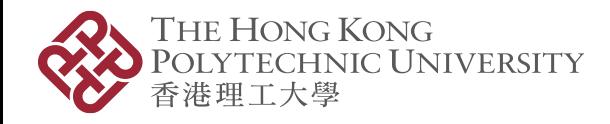

## Experiment Setup

#### • Hardware

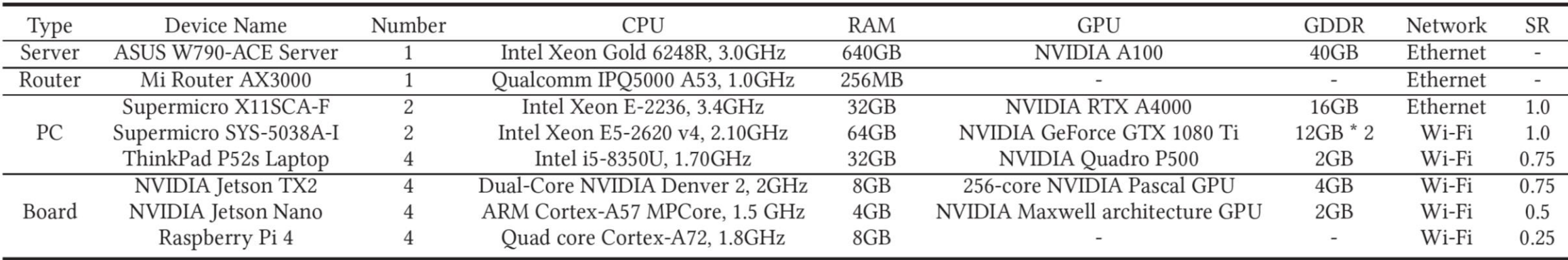

#### • Software

- NN framework: PyTorch (we modify its package to enable backpropagation of the gradient to update convolution parameters)
- FL framework: Flower

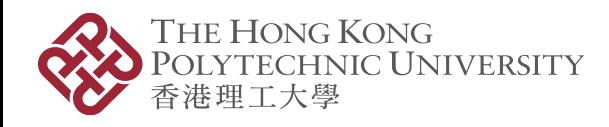

## Experiment Setup (Cont.)

- Datasets & Models
	- Image Classification
		- MNIST: handwritten digits ---- CNN
		- CIFAR10: color images ---- ResNet18
		- CINIC10: color images ---- GoogLeNet

- Human Activity Recognition (HAR) ---- CNN
	- WiAR: WIFI CSI data
	- Depth camera dataset: gray-scale depth images
	- HARBox: 9-axis IMU data

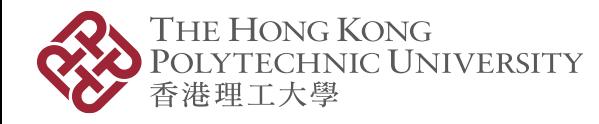

## Experiment Setup (Cont.)

- Baselines
	- Serveralone: trains one model with only server-side data
	- Standalone: each client separately trains their local models
	- FedAvg: averages the model parameters
	- FedMD: a knowledge distillation-based method
	- LotterFL: uses Lottery Ticket hypothesis to generate heterogeneous models
	- Hermes: applies channel-level pruning
	- TailorFL: applies filter-level pruning
	- HeteroFL: static parameter sharing scheme
	- FedRolex: dynamic parameter sharing scheme

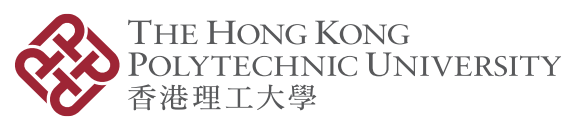

#### Evaluation – Metrics

- Training Performance
	- Inference accuracy
		- Generalization: global model accuracy on global dataset
		- Personalization: client model accuracy on client dataset
	- Communication cost
- Runtime Performance
	- Memory footprint: CPU + GPU memory usage
	- Wall-clock time: total execution time of each client

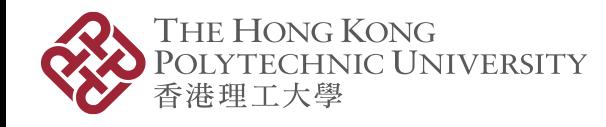

• Global model & client model performance

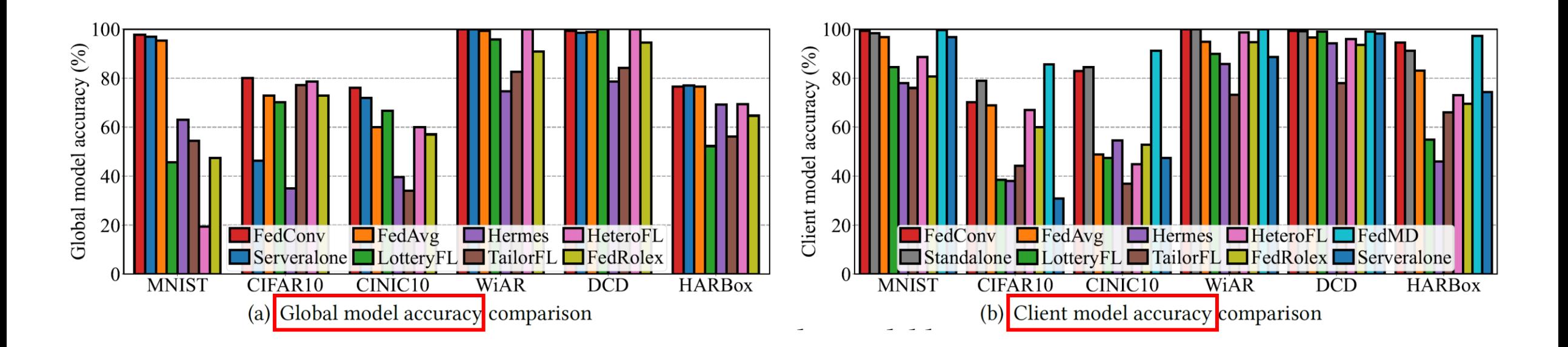

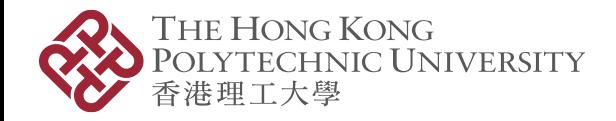

• Global model & client model performance

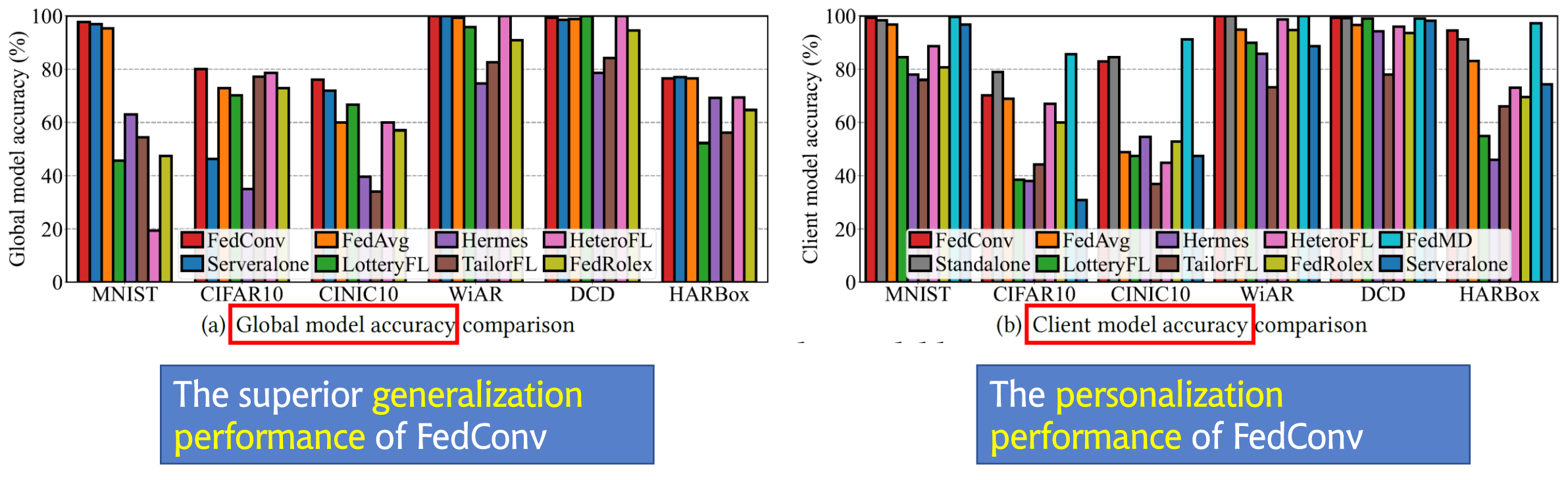

#### • Global model & client model performance (Cont.)

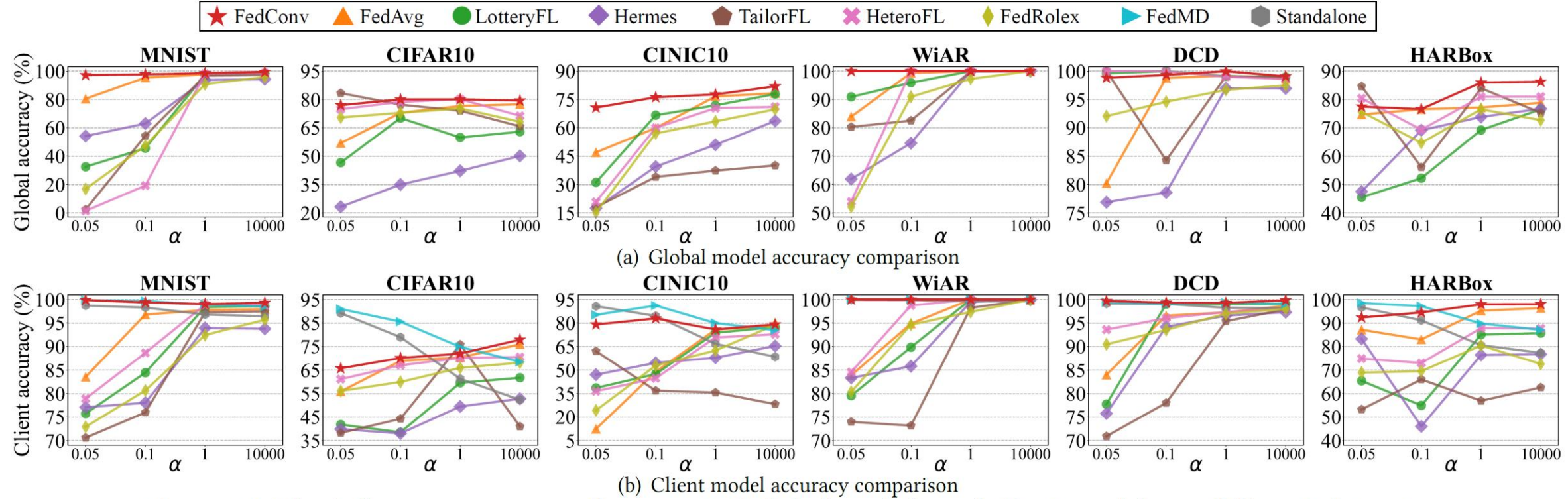

Figure 10: The inference accuracy of aggregated global models and client models on different datasets.

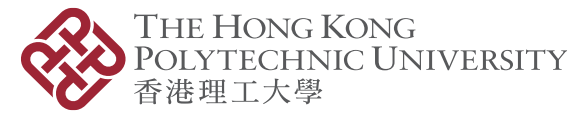

#### • Global model & client model performance (Cont.)

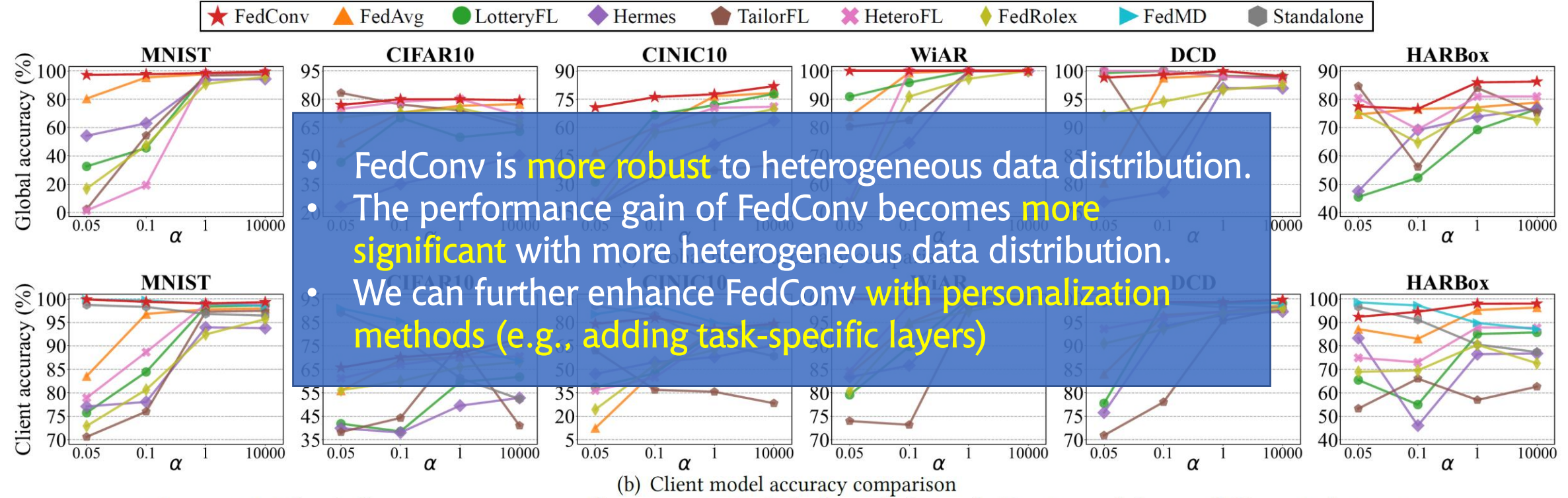

Figure 10: The inference accuracy of aggregated global models and client models on different datasets.

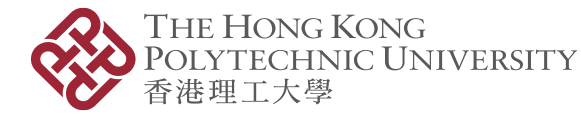

## Evaluation – Overall Performance (Cont.)

#### • System Overhead

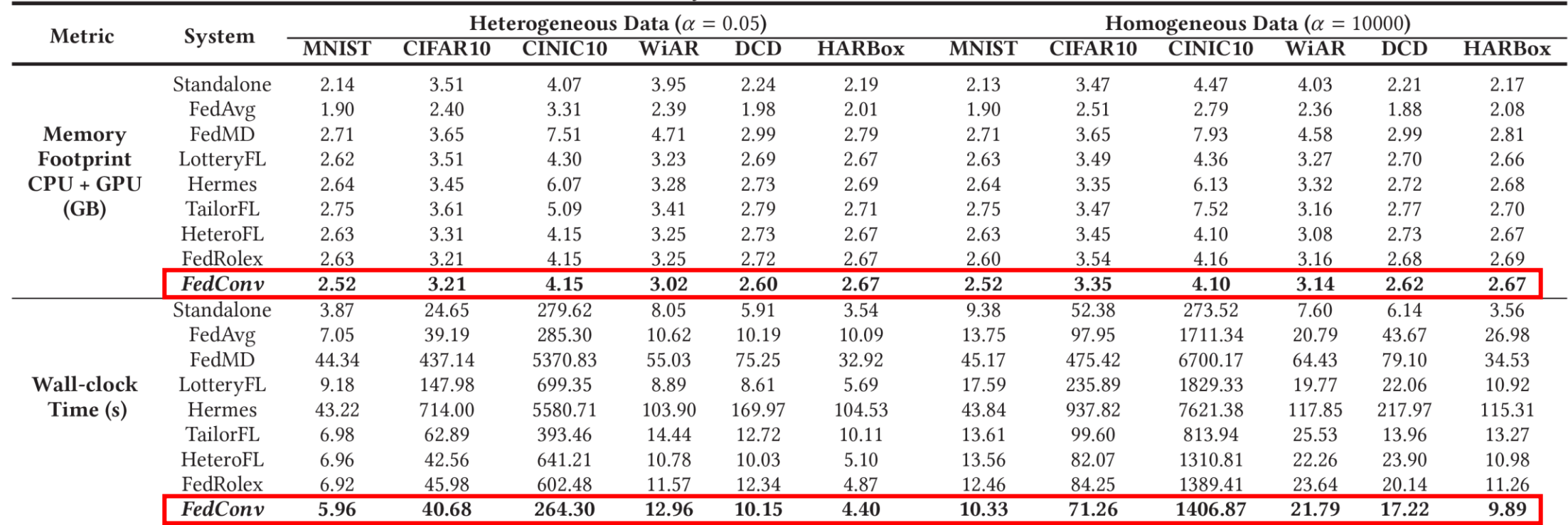

Table 2: System resource overhead.

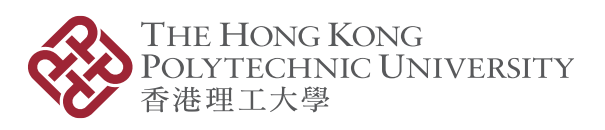

#### Evaluation – Overall Performance (Cont.)

• System Overhead – Communication Cost

|               |              |                |                | ᆂ           |            | $\epsilon$    |
|---------------|--------------|----------------|----------------|-------------|------------|---------------|
| <b>System</b> | <b>MNIST</b> | <b>CIFAR10</b> | <b>CINIC10</b> | <b>WiAR</b> | <b>DCD</b> | <b>HARBox</b> |
| FedAvg        | 14.80        | 4815.84        | 2697.85        | 28.24       | 13.45      | 8.87          |
| FedMD         | 19.99        | 5126.46        | 2859.79        | 40.91       | 19.94      | 16.24         |
| LotteryFL     | 11.11        | 4713.91        | 2623.93        | 23.01       | 10.05      | 8.55          |
| <b>Hermes</b> | 16.34        | 7099.66        | 2848.83        | 36.63       | 15.02      | 12.95         |
| TailorFL      | 11.40        | 4787.18        | 2686.15        | 24.30       | 10.32      | 8.82          |
| HeteroFL      | 11.11        | 4713.91        | 2623.93        | 23.01       | 10.05      | 8.55          |
| FedRolex      | 11.11        | 4713.91        | 2623.93        | 23.01       | 10.05      | 8.55          |
| FedConv       | 11.11        | 4713.91        | 2623.93        | 23.01       | 10.05      | 8.55          |

Table 3: Communication overhead comparison (GB).

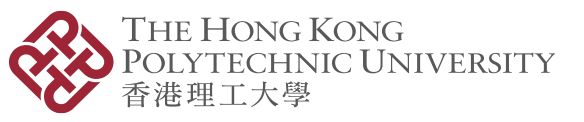

#### Conclusion

- We propose FedConv, a client-friendly federated learning framework for heterogeneous clients, aiming to minimize the system overhead on resource-constrained mobile devices.
- FedConv features three key technical modules: convolutional compression, TC dilation, and weighted average aggregation.
- We believe the proposed learning-on-model paradigm is worthy of further exploration (*e.g.*, configuration optimization).

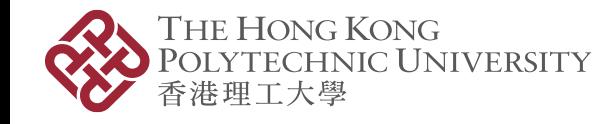

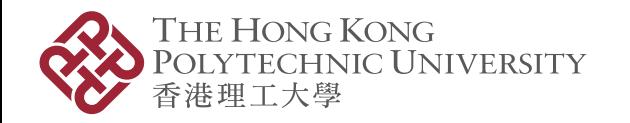

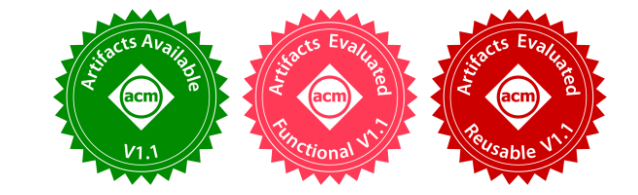

# Thanks for Listening!

- FedConv: A Learning-on-Model Paradigm for Heterogeneous Federated Clients
- Leming Shen, Qiang Yang, Kaiyan Cui, Yuanqing Zheng, Xiao-Yong Wei, Jianwei Liu, Jinsong Han

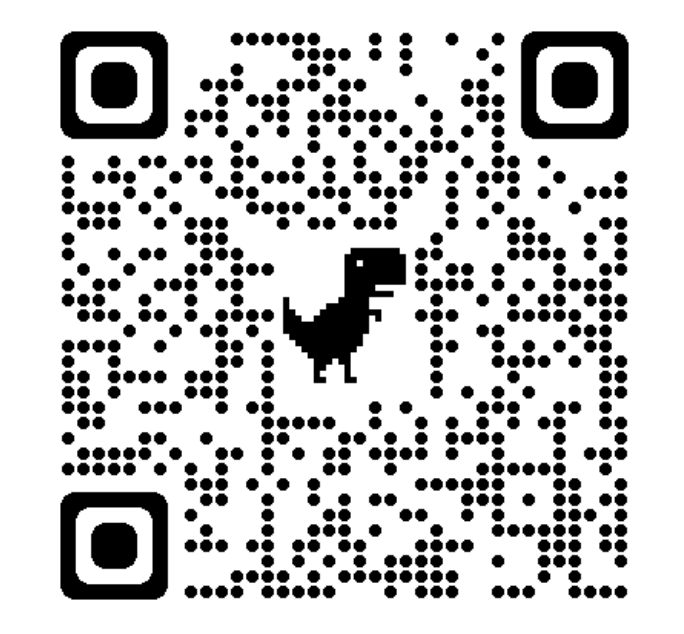

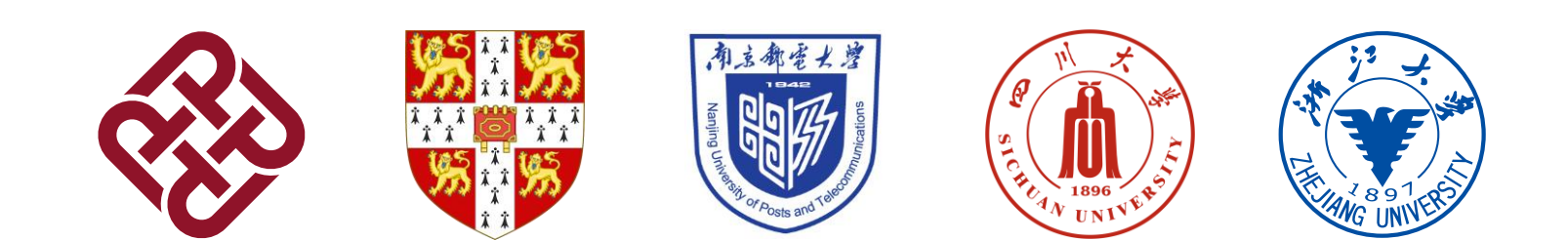